## Общая структура документа в ЕТЕХ

Учебная практика

мехмат, III курс, кафедра ИВЭ

Тема №2 Союза в Структура документа в  $\triangleleft$  Союза структура документа в  $\triangleleft$   $\triangleleft$   $\triangle$ 

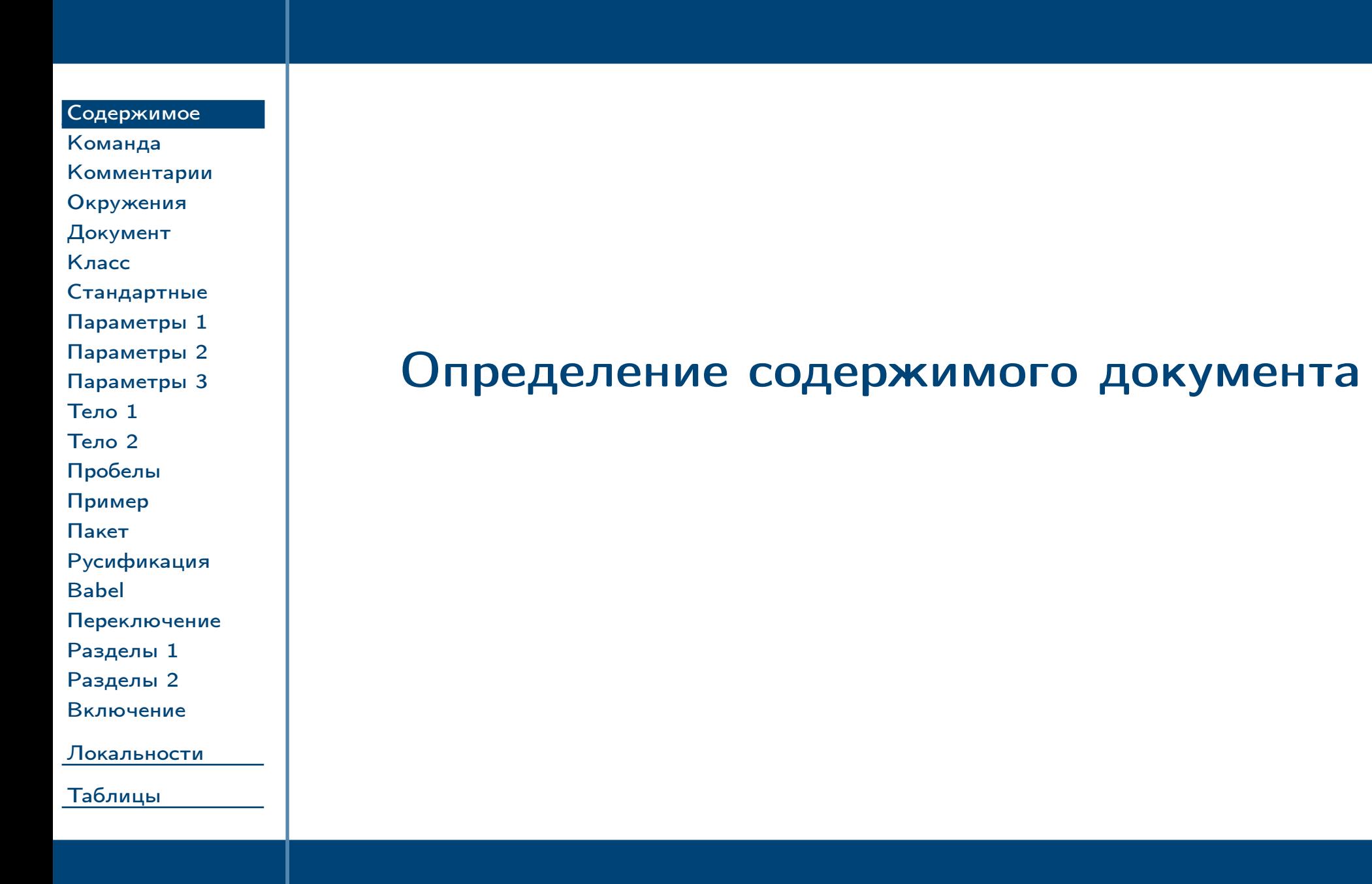

<span id="page-1-0"></span> $T$ ема №2

Общая структура документа в  $\text{LTEX} - 2 / 62$ 

## Формат команды ЕТЕХ

<span id="page-2-0"></span>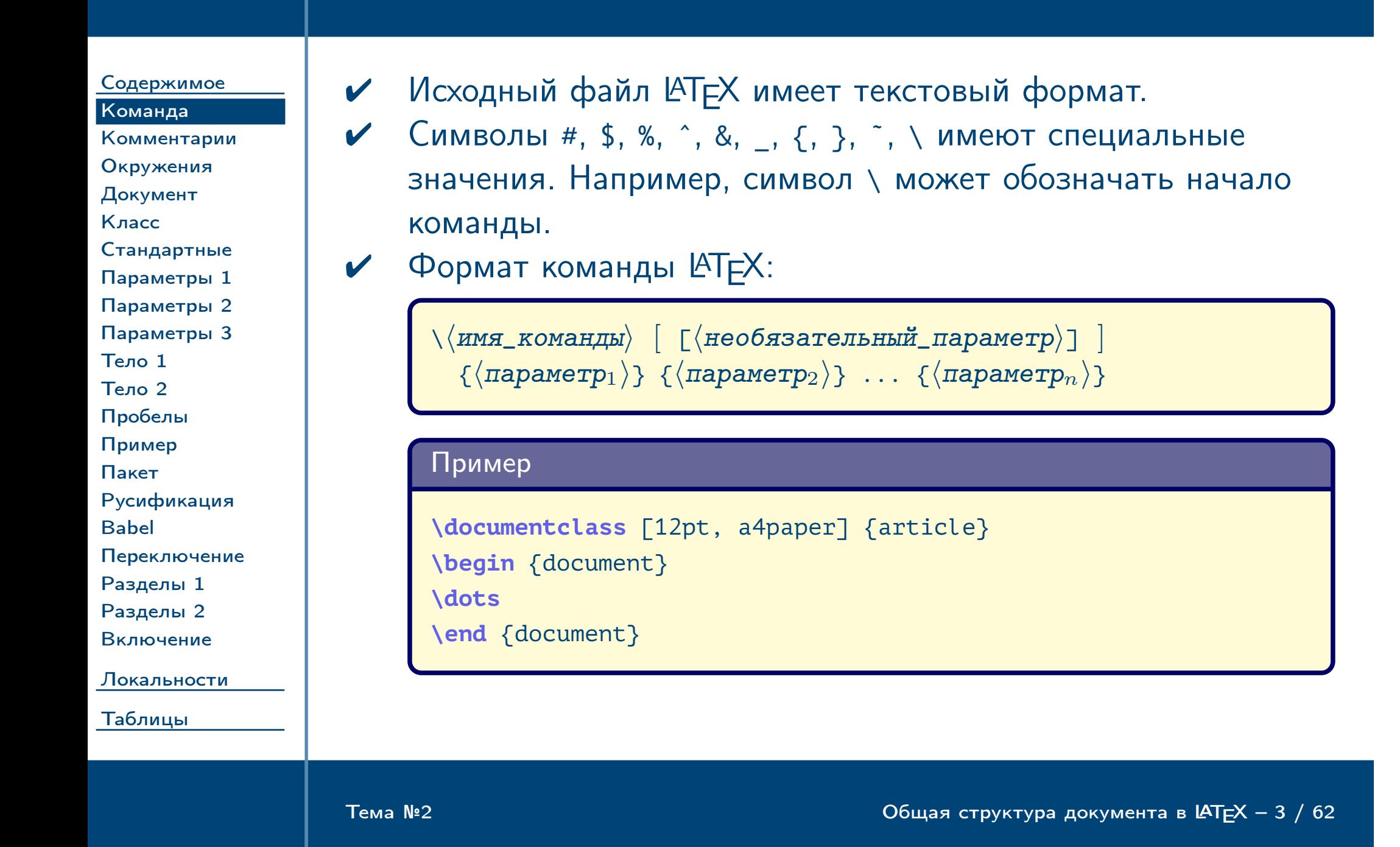

## Комментарии

 $\sqrt{2}$ 

Содержимое

Комментарии Окружения Документ

Стандартные Параметры 1 Параметры 2 Параметры 3

Русификация

Переключение

Локальности

<span id="page-3-0"></span>Таблицы

Разделы 1 Разделы 2 Включение

Команда

Класс

Тело 1 Тело 2 Пробелы Пример Пакет

**Babel** 

Комментарий начинается со специального символа % и продолжается до конца строки:

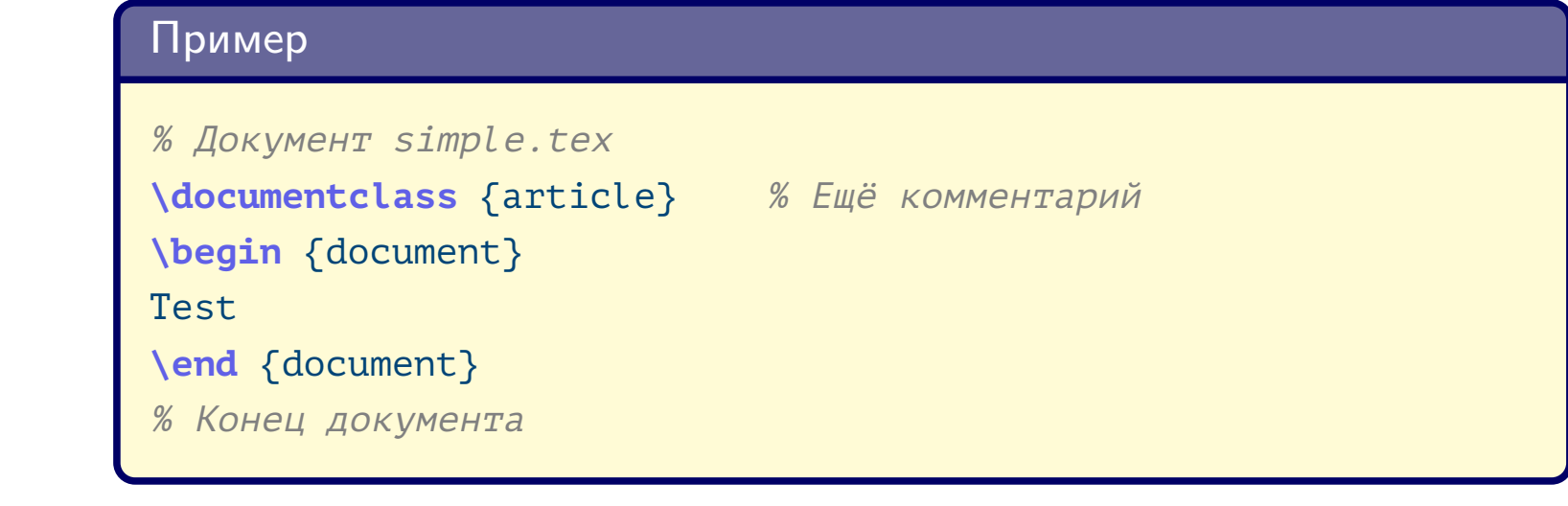

Тема №2

Общая структура документа в  $\text{LTEX} - 4 / 62$ 

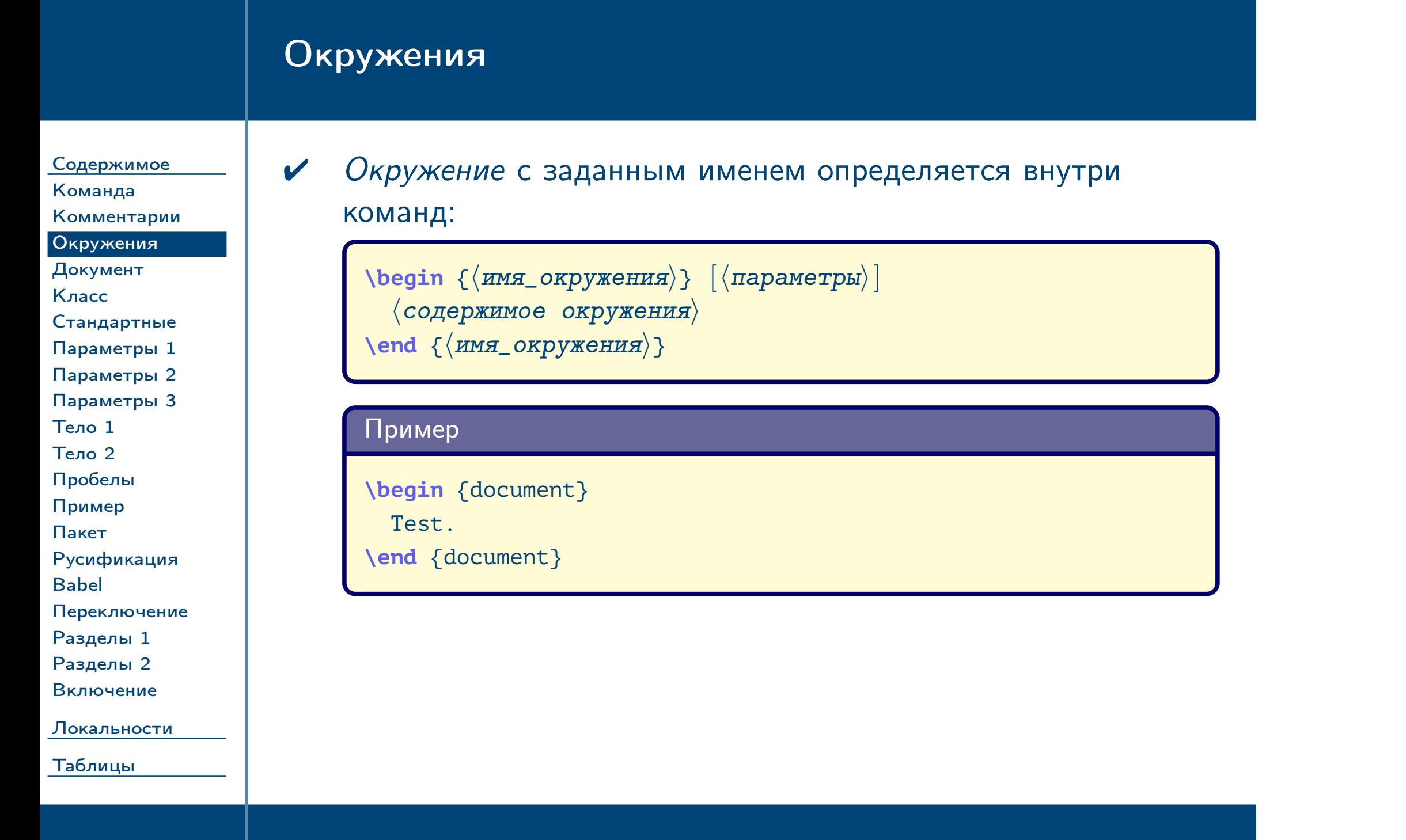

<span id="page-4-0"></span>Тема №2 Союза в Структура документа в  $\triangleleft$  Союза структура документа в  $\triangleleft$   $\triangleleft$   $\triangleleft$  5  $\triangleleft$  62

# Глобальная структура документа

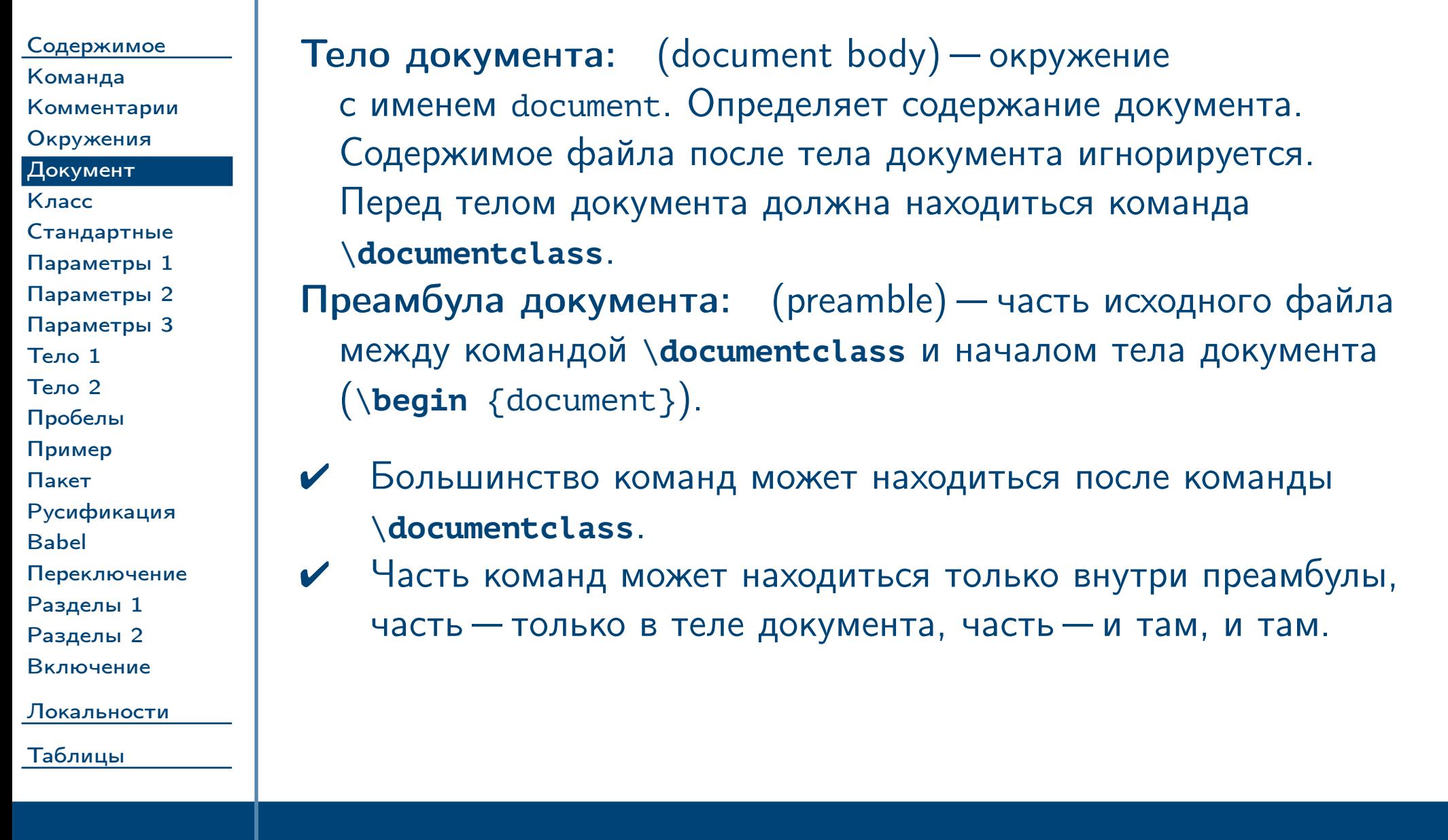

<span id="page-5-0"></span>Тема №2 Союз в структура документа в  $\blacksquare$  Е $\blacksquare$  62 Общая структура документа в  $\blacksquare$  Е $\blacksquare$  6 / 62

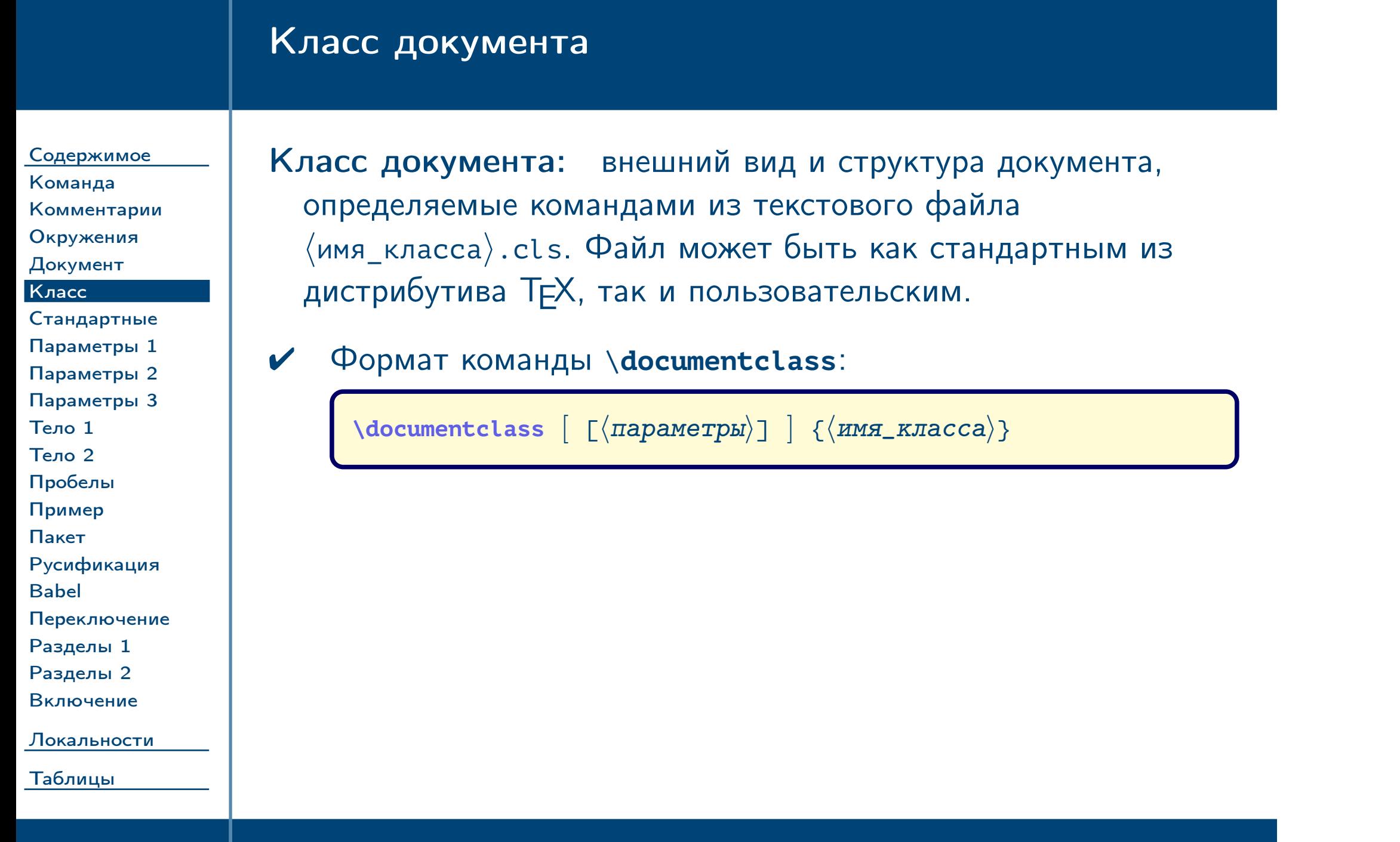

<span id="page-6-0"></span> $T$ ема №2

Общая структура документа в  $\texttt{LTEX} - 7 / 62$ 

<span id="page-7-0"></span>[Таблицы](#page-43-0)

часто используемые стандартные классы

ский отчёт ило, издательства, организационные ий и т. д. предоставляют собственные три помощи которых можно оформить и с их требованиями.  $\triangle$ 

Тема №2 Союз в Структура документа в  $\trianglelefteq$  62

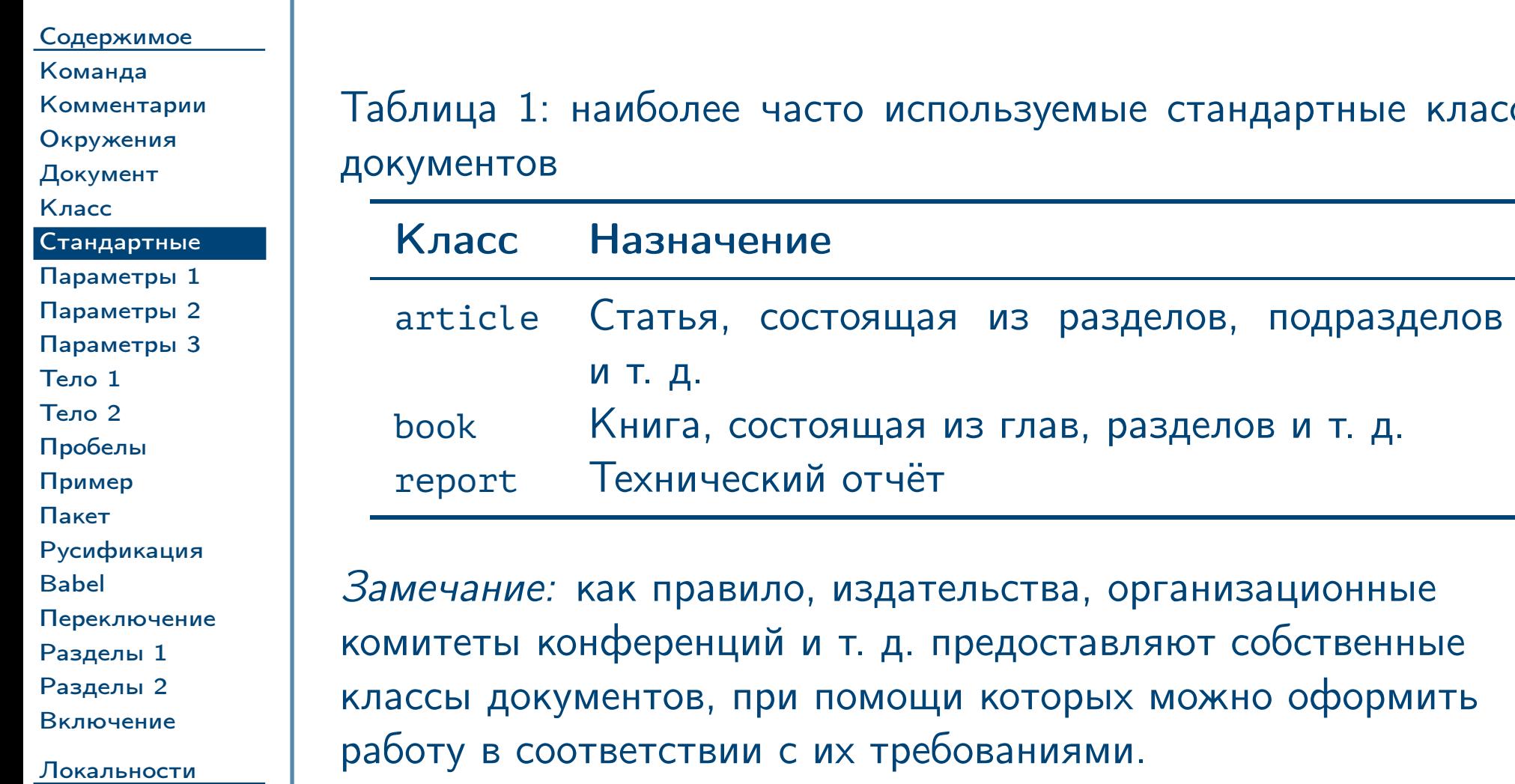

## Параметры стандартных классов документов

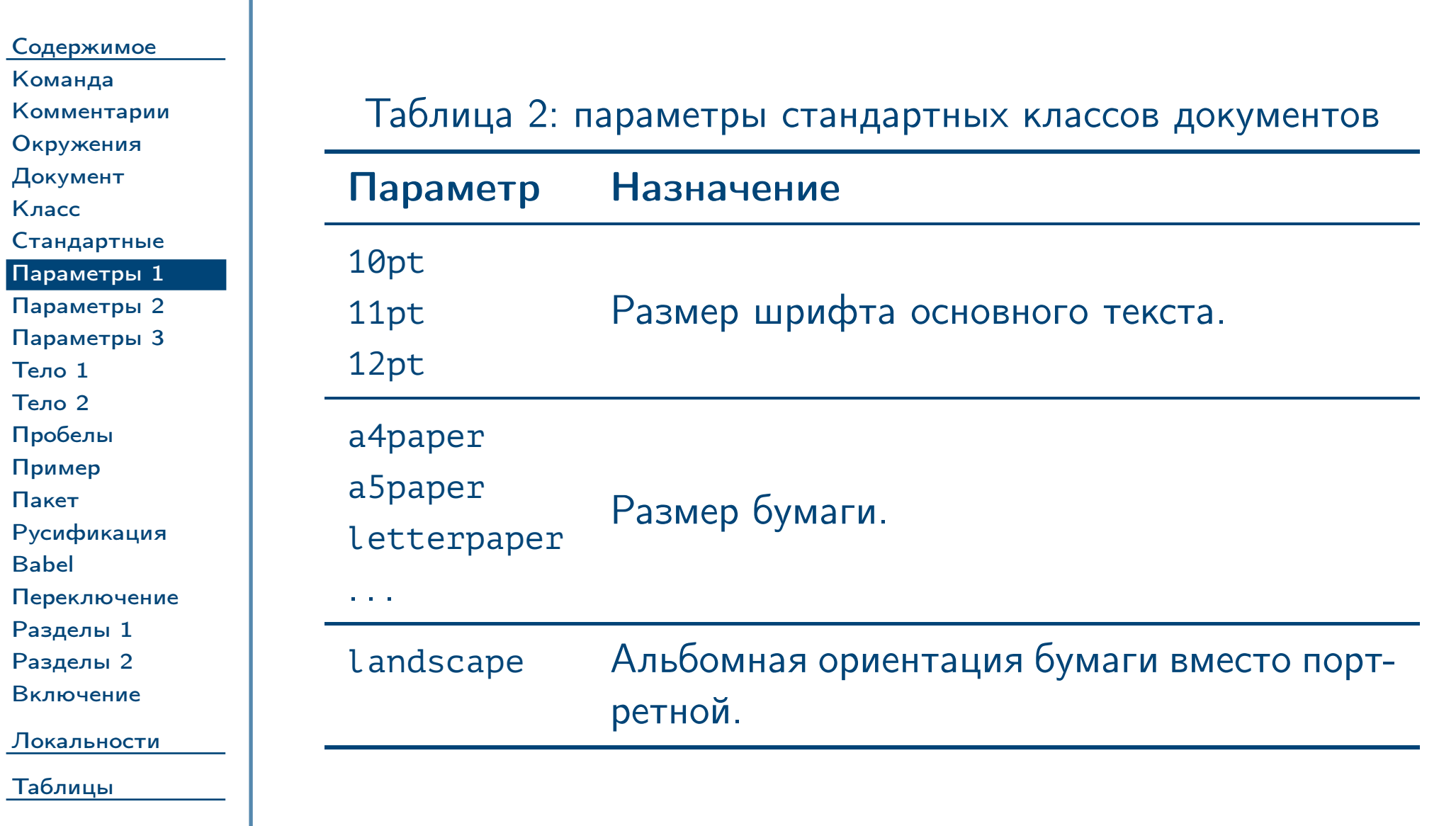

<span id="page-8-0"></span> $\frac{1}{2}$ Тема №2 Союза структура документа в  $\frac{1}{2}$  Общая структура документа в  $\frac{1}{2}$  – 9 / 62

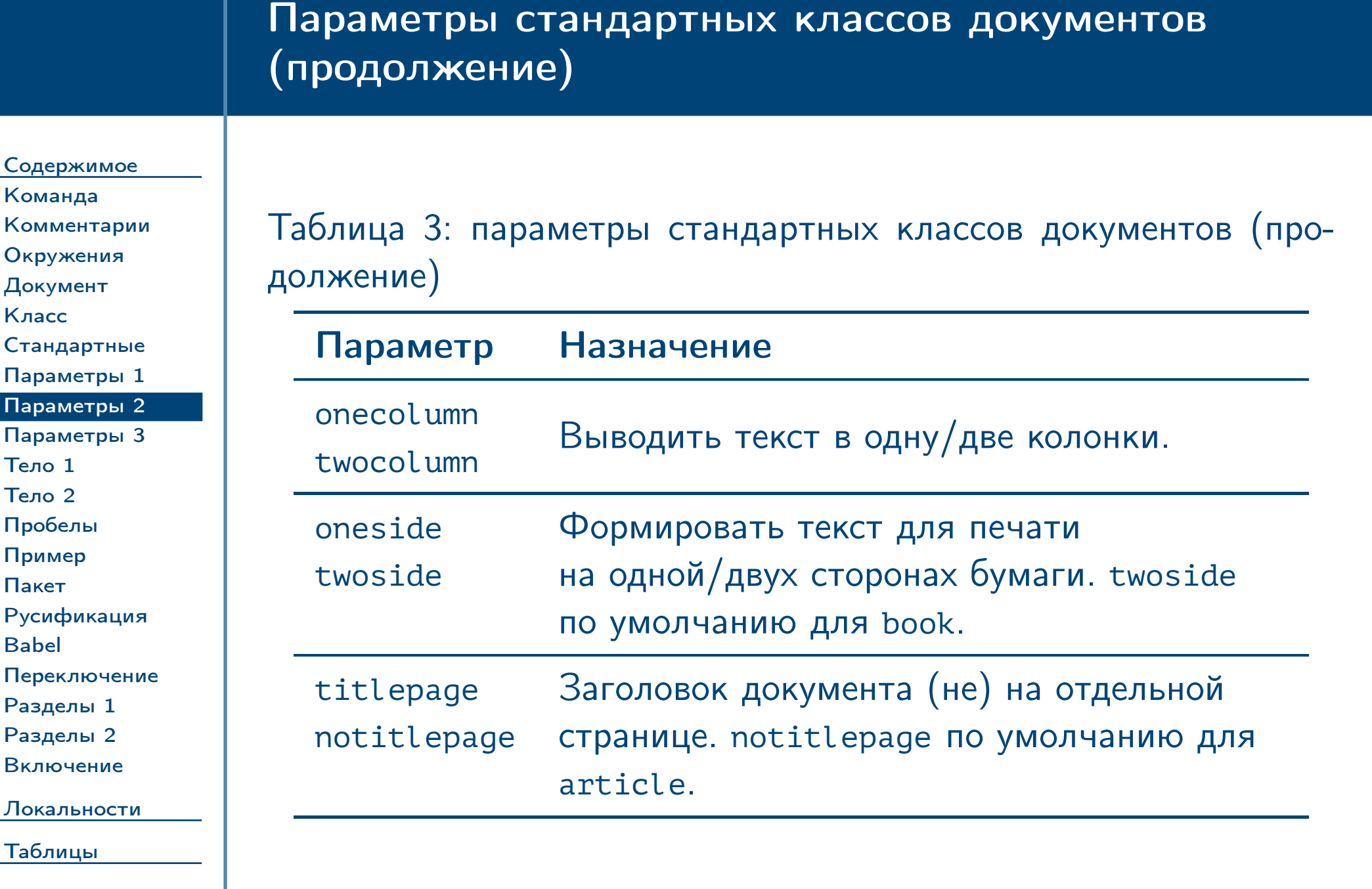

<span id="page-9-0"></span> $\frac{1}{2}$ Тема №2 Сбщая структура документа в  $\frac{1}{2}$  Общая структура документа в  $\frac{1}{2}$  – 10 / 62

[Класс](#page-6-0)

[Параметры 2](#page-9-0) [Параметры 3](#page-10-0)

[Тело 1](#page-11-0) [Тело 2](#page-12-0) [Пробелы](#page-13-0) [Пример](#page-14-0) [Пакет](#page-15-0)

[Русификация](#page-16-0)

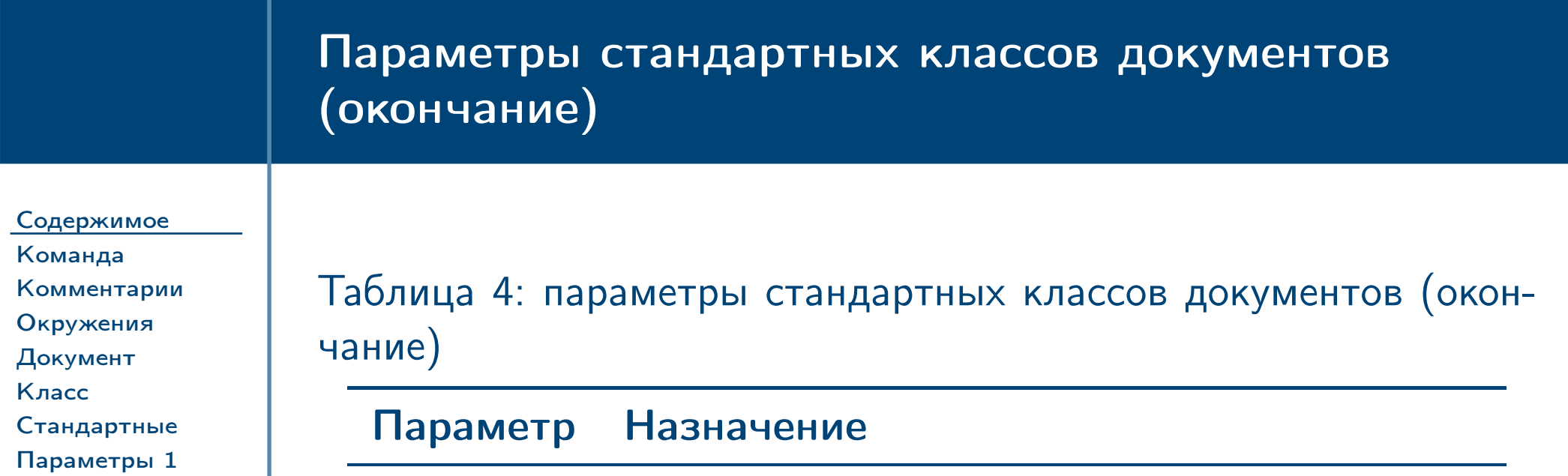

[Babel](#page-17-0)

[Переключение](#page-18-0)

[Разделы 1](#page-19-0) [Разделы 2](#page-20-0) [Включение](#page-21-0)

 $\frac{1}{2}$ Тема №2 Сбщая структура документа в  $\frac{1}{2}$  Общая структура документа в  $\frac{1}{2}$   $\frac{1}{2}$   $\frac{1}{2}$ 

[Локальности](#page-22-0)

<span id="page-10-0"></span>[Таблицы](#page-43-0)

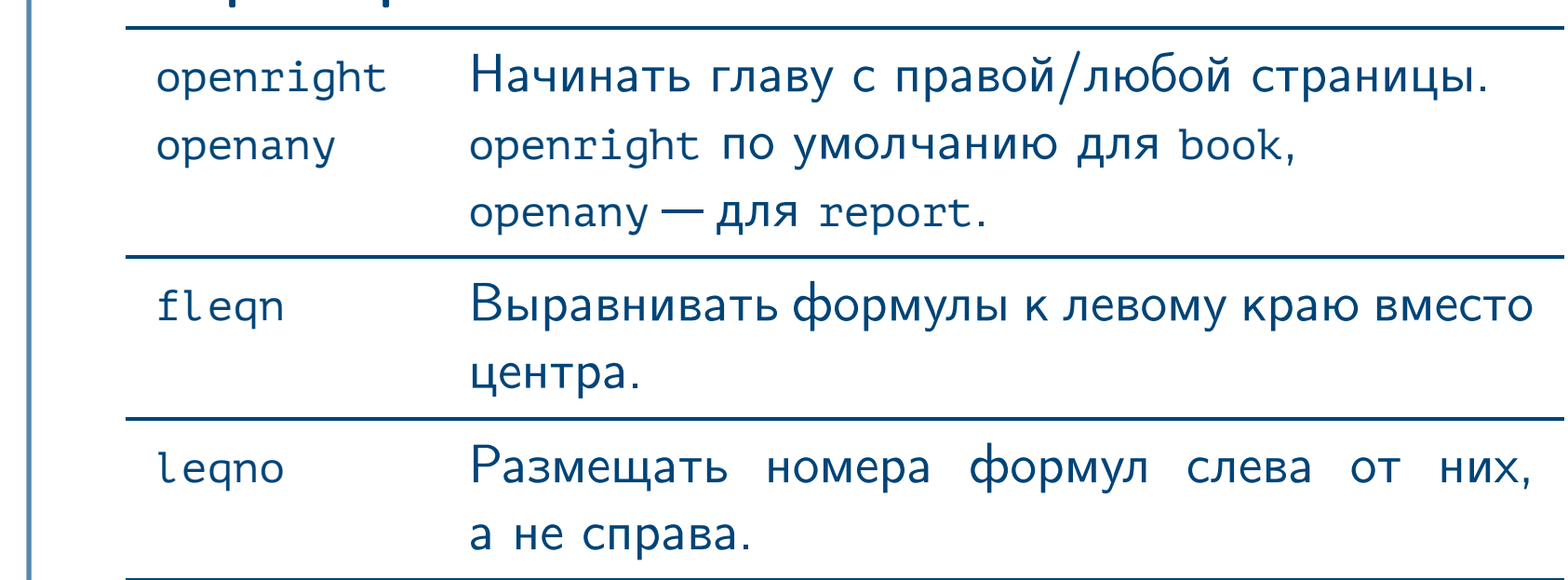

## Тело документа

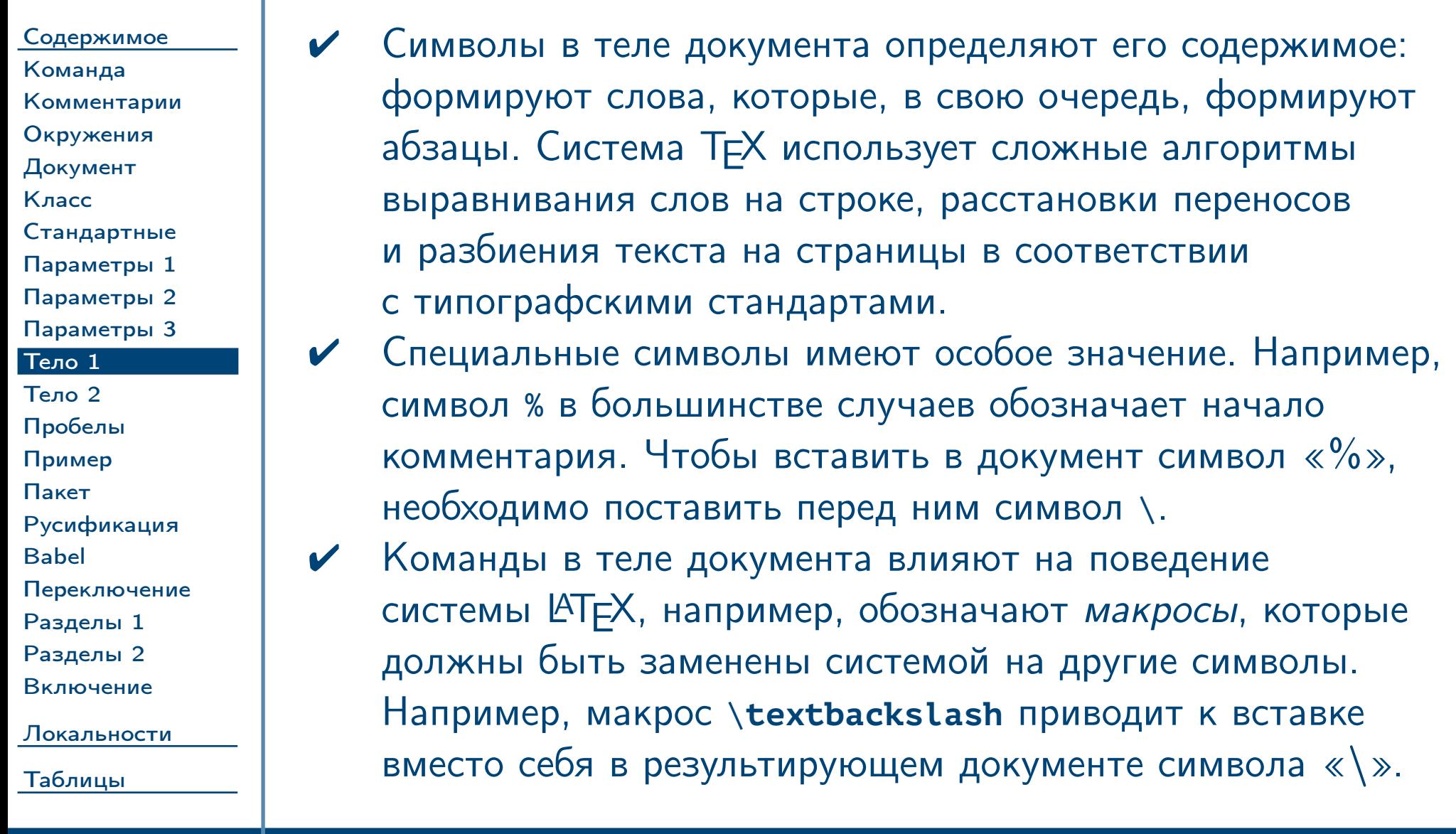

<span id="page-11-0"></span> $\frac{1}{2}$ Тема №2 Сбщая структура документа в  $\frac{1}{2}$  / 62

### Тело документа

Содержимое Команда Комментарии Окружения Документ Класс Стандартные Параметры 1 Параметры 2 Параметры 3 Тело 1

#### Тело 2

Пробелы Пример Пакет Русификация **Babel** Переключение Разделы 1 Разделы 2 Включение Локальности

<span id="page-12-0"></span>Таблицы

Тема №2

Некоторые последовательности символов могут так же, как и макросы, заменяться на другие (активные символы). Например, последовательности «``» и «''» заменяются на верхние двойные кавычки: «"» и «"».

#### Пример

 $\blacktriangledown$ 

name: ''mmcs'', \# 1, path: D:\textbackslash

name: "mmcs",  $\#$  1, path:  $D:\ \$ 

Общая структура документа в  $\text{LATEX} - 13 / 62$ 

<span id="page-13-0"></span>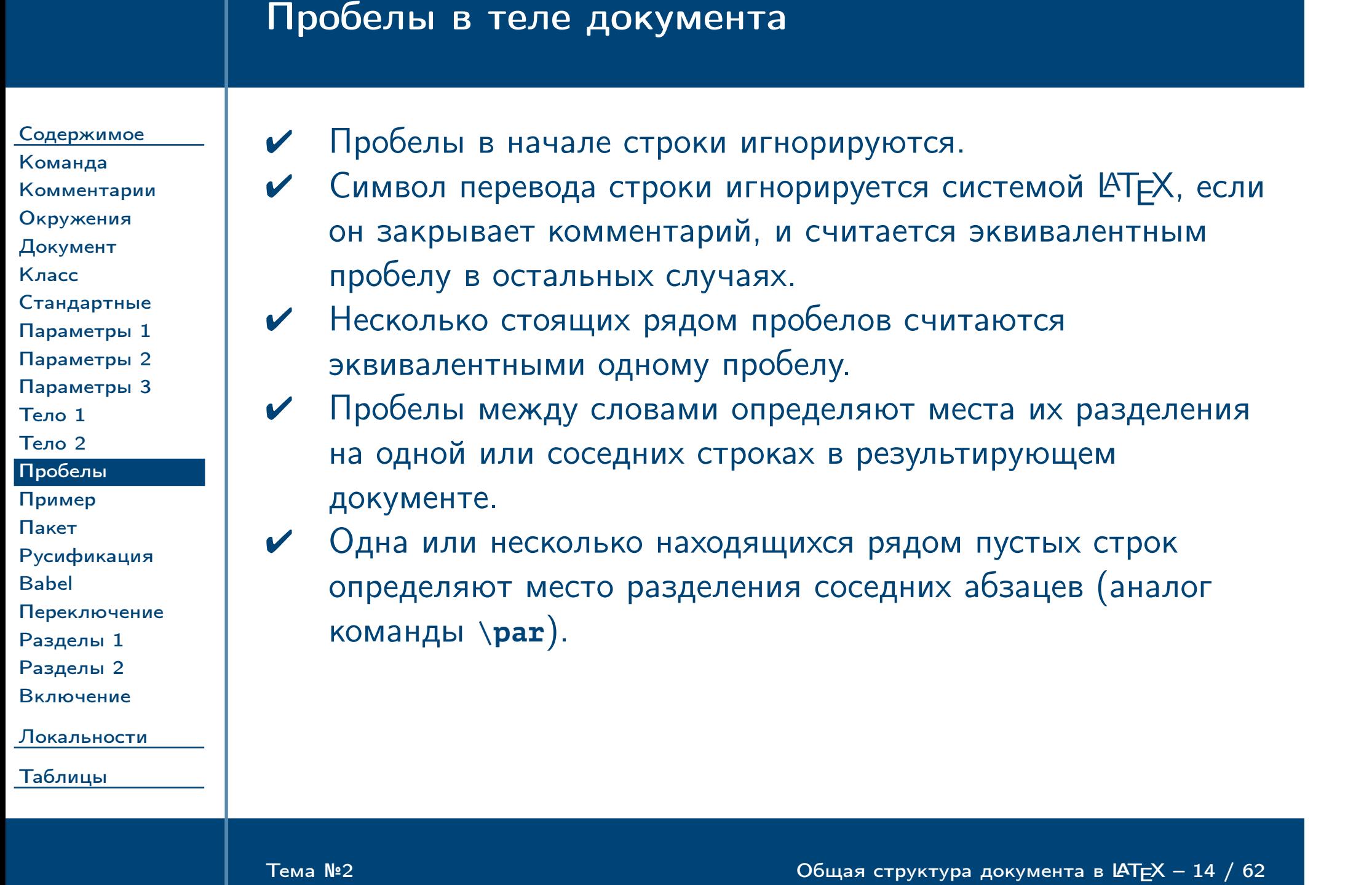

# Пример использования пробелов и пустых строк

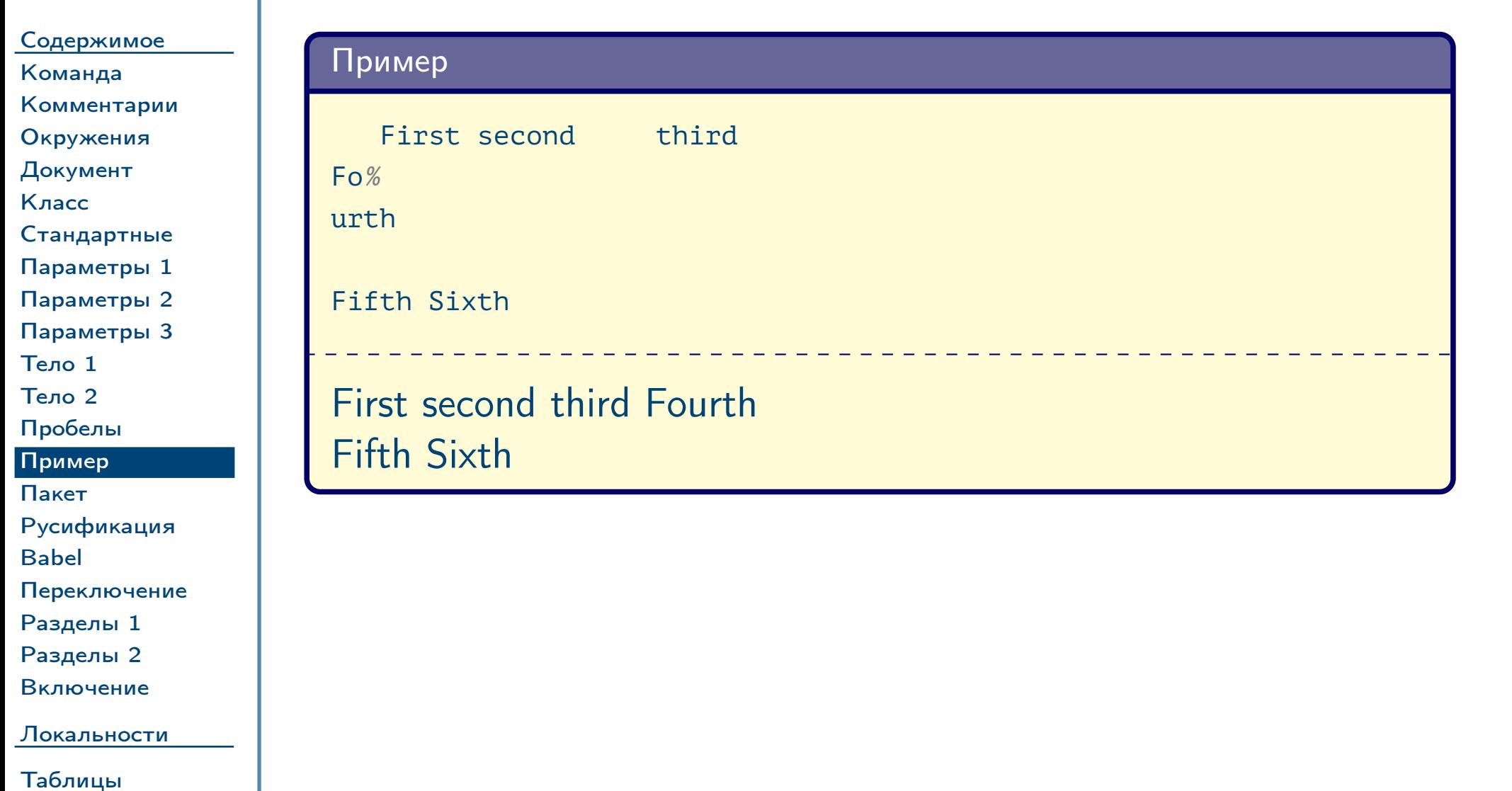

<span id="page-14-0"></span> $T$ ема №2

Общая структура документа в  $\text{LATEX} - 15 / 62$ 

## Пакет LATEX

[Содержимое](#page-1-0) [Команда](#page-2-0) [Комментарии](#page-3-0) [Окружения](#page-4-0) [Документ](#page-5-0) [Класс](#page-6-0) [Стандартные](#page-7-0) [Параметры 1](#page-8-0) [Параметры 2](#page-9-0) [Параметры 3](#page-10-0) [Тело 1](#page-11-0) [Тело 2](#page-12-0) [Пробелы](#page-13-0) [Пример](#page-14-0) [Пакет](#page-15-0) [Русификация](#page-16-0)

[Babel](#page-17-0) [Переключение](#page-18-0) [Разделы 1](#page-19-0)

[Разделы 2](#page-20-0) [Включение](#page-21-0)

[Локальности](#page-22-0)

<span id="page-15-0"></span>[Таблицы](#page-43-0)

Пакет: набор дополнительных команд из текстового файла  $\langle$ имя\_пакета $\rangle$ .sty. Файл может быть как стандартным из дистрибутива TEX, так и пользовательским. Подключается при помощи команды \**usepackage** в преамбуле документа.

#### ✔ Формат команды \**usepackage**:

```
\usepackage \left[\right. [\langleпараметры\rangle] ]
   \{\langleимя_пакета\rangle \{, \langleимя_пакета\rangle ...} }
```
#### Пример

**\usepackage** [margin = 2cm] {geometry}

Загрузка данного пакета определяет границы листа равными 2 см.

Тема №2 Собщая структура документа в  $\triangleleft$   $\triangleleft$   $\$ 

### Использование русского языка

[Содержимое](#page-1-0) [Команда](#page-2-0) [Комментарии](#page-3-0) [Окружения](#page-4-0) [Документ](#page-5-0) [Класс](#page-6-0) [Стандартные](#page-7-0) [Параметры 1](#page-8-0) [Параметры 2](#page-9-0) [Параметры 3](#page-10-0) [Тело 1](#page-11-0) [Тело 2](#page-12-0) [Пробелы](#page-13-0) [Пример](#page-14-0) [Пакет](#page-15-0) [Русификация](#page-16-0) [Babel](#page-17-0) [Переключение](#page-18-0)

[Разделы 1](#page-19-0) [Разделы 2](#page-20-0) [Включение](#page-21-0)

[Локальности](#page-22-0)

<span id="page-16-0"></span>[Таблицы](#page-43-0)

✔ Подключить использование русского языка можно при помощи загрузки следующих пакетов: Пример

```
\usepackage [T1] {fontenc}
\usepackage [utf8] {inputenc}
\usepackage [english, russian] {babel}
```
- ✔ Пакет fontenc определяет кодировку шрифтов. Большинство шрифтов, поддерживающих русский язык, используют кодировку T1.
- ✔ Пакет inputenc определяет кодировку входного файла. Если файл создан в кодировке Windows, то в качестве параметра пакета необходимо указать cp1251 вместо utf8.

Тема №2 Собщая структура документа в  $\triangleleft$   $\triangleleft$   $\$ 

#### Основные функции пакета Babel Содержимое Активирует правила расстановки переносов русского языка.  $\vee$ Команда

- Переопределяет русские названия для некоторых V стандартных команд и некоторых пакетов, например, заголовок «Содержание» вместо «Contents» для команды \tableofcontents.
- Устанавливает формат даты, принятый в русском языке.  $\blacktriangledown$
- Определяет дополнительные активные символы для знаков V препинания русского языка. Например, команды «<<» и «>>» для вставки угловых кавычек.

Тема №2

Комментарии Окружения

Стандартные

Параметры 1

Параметры 2

Параметры 3

Русификация

Переключение

Разделы 1 Разделы 2 Включение

Локальности

<span id="page-17-0"></span>Таблицы

Документ

Класс

Тело 1 Тело 2

Пробелы

Пример Пакет

**Babel** 

Общая структура документа в  $\text{LATEX} - 18 / 62$ 

## Переключение языка в пакете Babel

[Содержимое](#page-1-0) [Команда](#page-2-0) [Комментарии](#page-3-0) [Окружения](#page-4-0) [Документ](#page-5-0) [Класс](#page-6-0) [Стандартные](#page-7-0) [Параметры 1](#page-8-0) [Параметры 2](#page-9-0)

[Параметры 3](#page-10-0) [Тело 1](#page-11-0)

[Тело 2](#page-12-0)

[Пробелы](#page-13-0)

[Пример](#page-14-0) [Пакет](#page-15-0)

[Русификация](#page-16-0)

[Babel](#page-17-0)

[Переключение](#page-18-0) [Разделы 1](#page-19-0)

[Разделы 2](#page-20-0) [Включение](#page-21-0)

[Локальности](#page-22-0)

<span id="page-18-0"></span>[Таблицы](#page-43-0)

✔ Переключение на другой язык из списка в параметре подключения пакета babel можно осуществлять при помощи команды \**selectlanguage**.

Пример

Текст на русском языке. **\selectlanguage** {english} Some text in English.

Тема №2 Собщая структура документа в  $\triangleleft$   $\triangleleft$   $\$ 

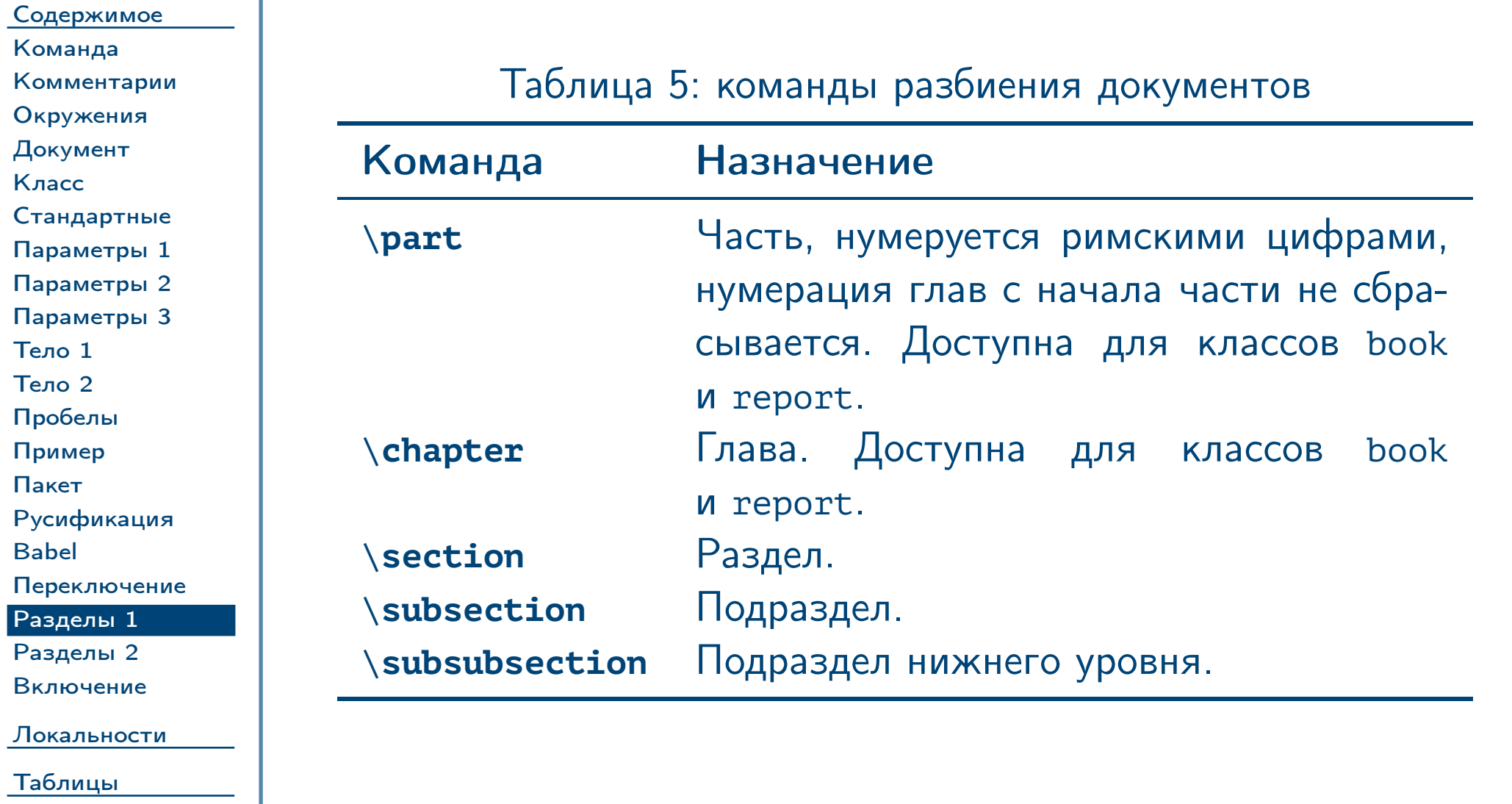

<span id="page-19-0"></span> $\frac{1}{2}$ Тема №2 Сбщая структура документа в  $\frac{1}{2}$  Общая структура документа в  $\frac{1}{2}$  – 20 / 62

<span id="page-20-0"></span>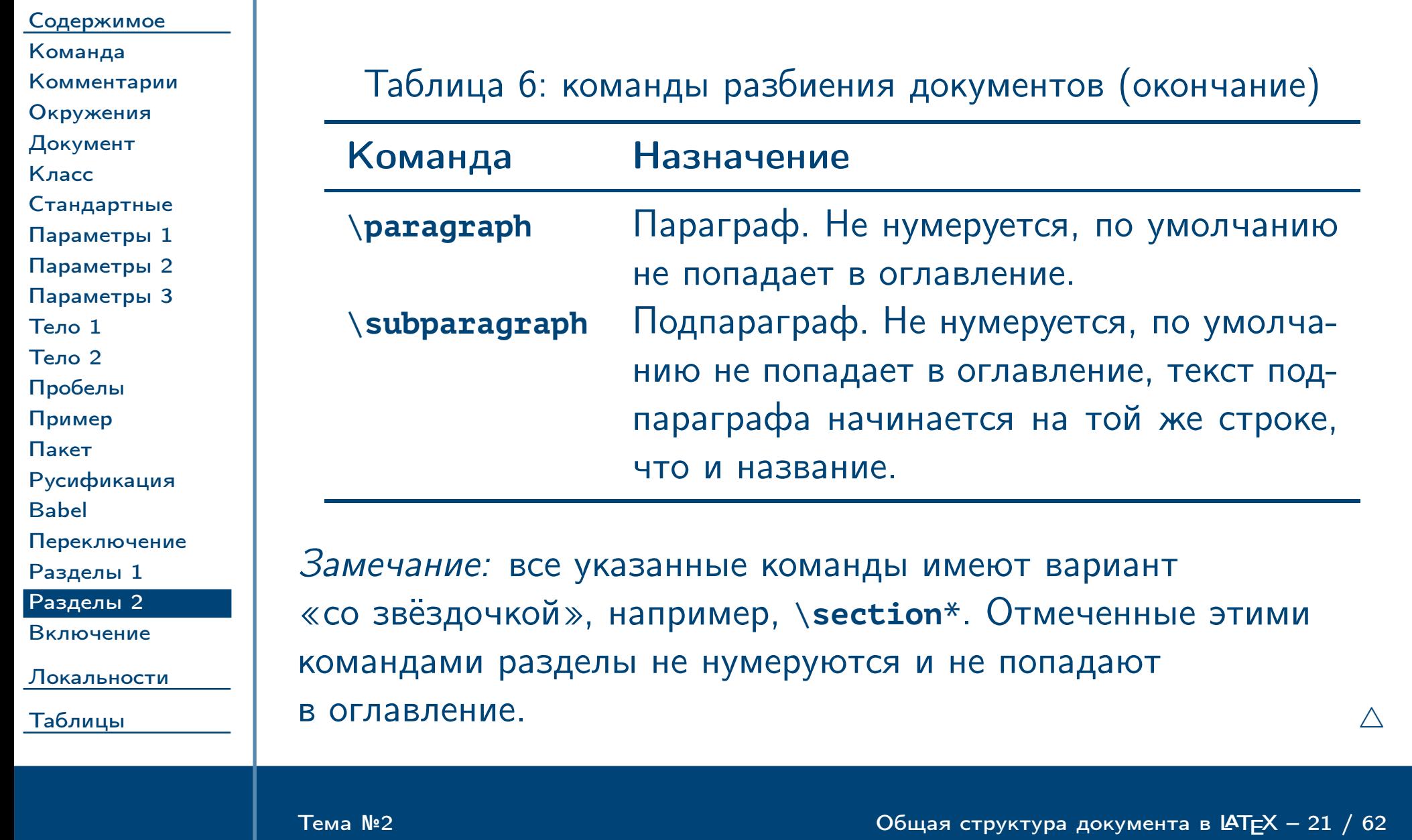

### Включение содержимого других исходных файлов

Содержимое Команда Комментарии Окружения Документ Класс Стандартные Параметры 1 Параметры 2 Параметры 3 Тело 1 Тело 2 Пробелы Пример Пакет Русификация **Babel** Переключение Разделы 1 Разделы 2 Включение Локальности

<span id="page-21-0"></span>Таблицы

Включение содержимого исходного файла возможно при  $\blacktriangledown$ помощи команд \input и \include:

\input {../common/preamble} % preamble.tex \begin {document} \include {chapter\_1}

Отличия команды \include от \input заключаются в том, что включаемая часть документа печатается на отдельных страницах (команда \clearpage до и после включения), отсутствие файла вызывает предупреждение вместо ошибки, и возможность выбора подключаемых файлов командой \includeonly:

\includeonly {chapter\_1, chapter\_2}

Тема №2

Общая структура документа в LATEX - 22 / 62

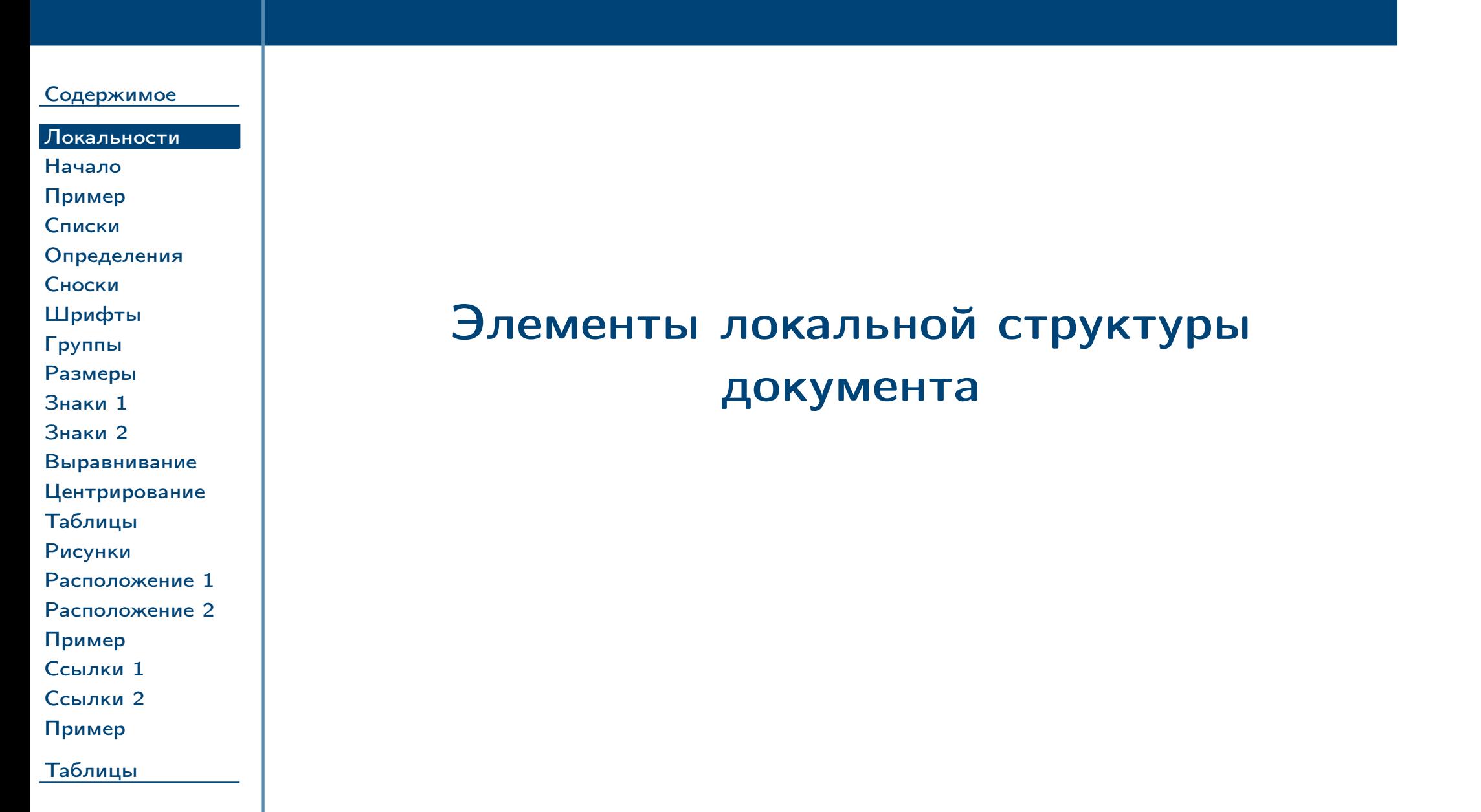

<span id="page-22-0"></span> $T$ ема №2

Общая структура документа в  $\texttt{LATEX} - 23 / 62$ 

## Начало документа

#### [Содержимое](#page-1-0)

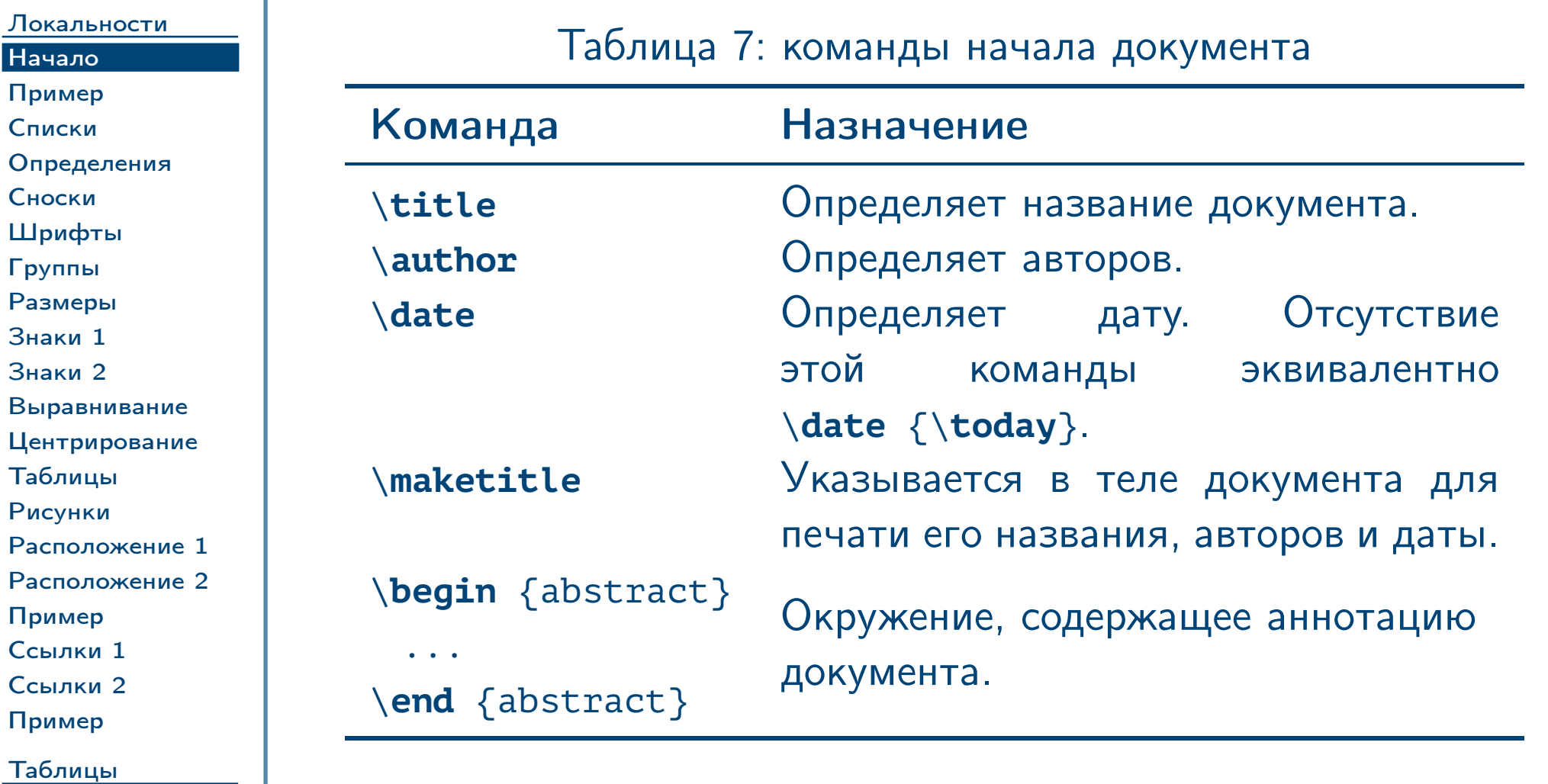

<span id="page-23-0"></span> $\frac{1}{2}$ Тема №2 Сбщая структура документа в  $\frac{1}{2}$  Общая структура документа в  $\frac{1}{2}$  – 24 / 62

## Пример заголовка документа

[Содержимое](#page-1-0)

[Локальности](#page-22-0) [Начало](#page-23-0) [Пример](#page-24-0) [Списки](#page-25-0) [Определения](#page-26-0) [Сноски](#page-27-0) [Шрифты](#page-28-0) [Группы](#page-29-0) [Размеры](#page-30-0) [Знаки 1](#page-31-0) [Знаки 2](#page-32-0) [Выравнивание](#page-33-0) [Центрирование](#page-34-0) [Таблицы](#page-35-0) [Рисунки](#page-36-0) [Расположение 1](#page-37-0) [Расположение 2](#page-38-0) [Пример](#page-39-0) [Ссылки 1](#page-40-0) [Ссылки 2](#page-41-0) [Пример](#page-42-0) [Таблицы](#page-43-0)

#### $\%$  ... **\begin** {document}

#### Пример

**\title** {Некоторый документ} **\author** {Иванов И.\,И. **\and** Петров П.\,П.} **\date** {**\today**}

**\maketitle**

**\begin** {abstract} Краткое содержание**\ldots \end** {abstract}

**\section** {Тест}

% ...

<span id="page-24-0"></span>Тема №2 Союз в Структура документа в  $\triangleleft$  Союз в Союз в Союз в Союз в Союз в Союз в С $\triangleleft$  25 / 62

### Примеры списков

[Содержимое](#page-1-0) [Локальности](#page-22-0) [Начало](#page-23-0) [Пример](#page-24-0) [Списки](#page-25-0) [Определения](#page-26-0) [Сноски](#page-27-0) [Шрифты](#page-28-0) [Группы](#page-29-0) [Размеры](#page-30-0) [Знаки 1](#page-31-0) [Знаки 2](#page-32-0) [Выравнивание](#page-33-0) [Центрирование](#page-34-0) [Таблицы](#page-35-0) [Рисунки](#page-36-0) [Расположение 1](#page-37-0) [Расположение 2](#page-38-0)

[Пример](#page-39-0) [Ссылки 1](#page-40-0) [Ссылки 2](#page-41-0) [Пример](#page-42-0)

<span id="page-25-0"></span>[Таблицы](#page-43-0)

Пример **\begin** {enumerate} **\item** One. **\item** Two. **\end** {enumerate} 1. One. 2. Two.

Пример **\begin** {itemize} **\item** One. **\item** Two.

**\end** {itemize}

Тема №2 Союз в структура документа в  $\blacksquare$  Е $\blacksquare$  26 / 62

✔ One.

✔ Two.

## Пример списка определений

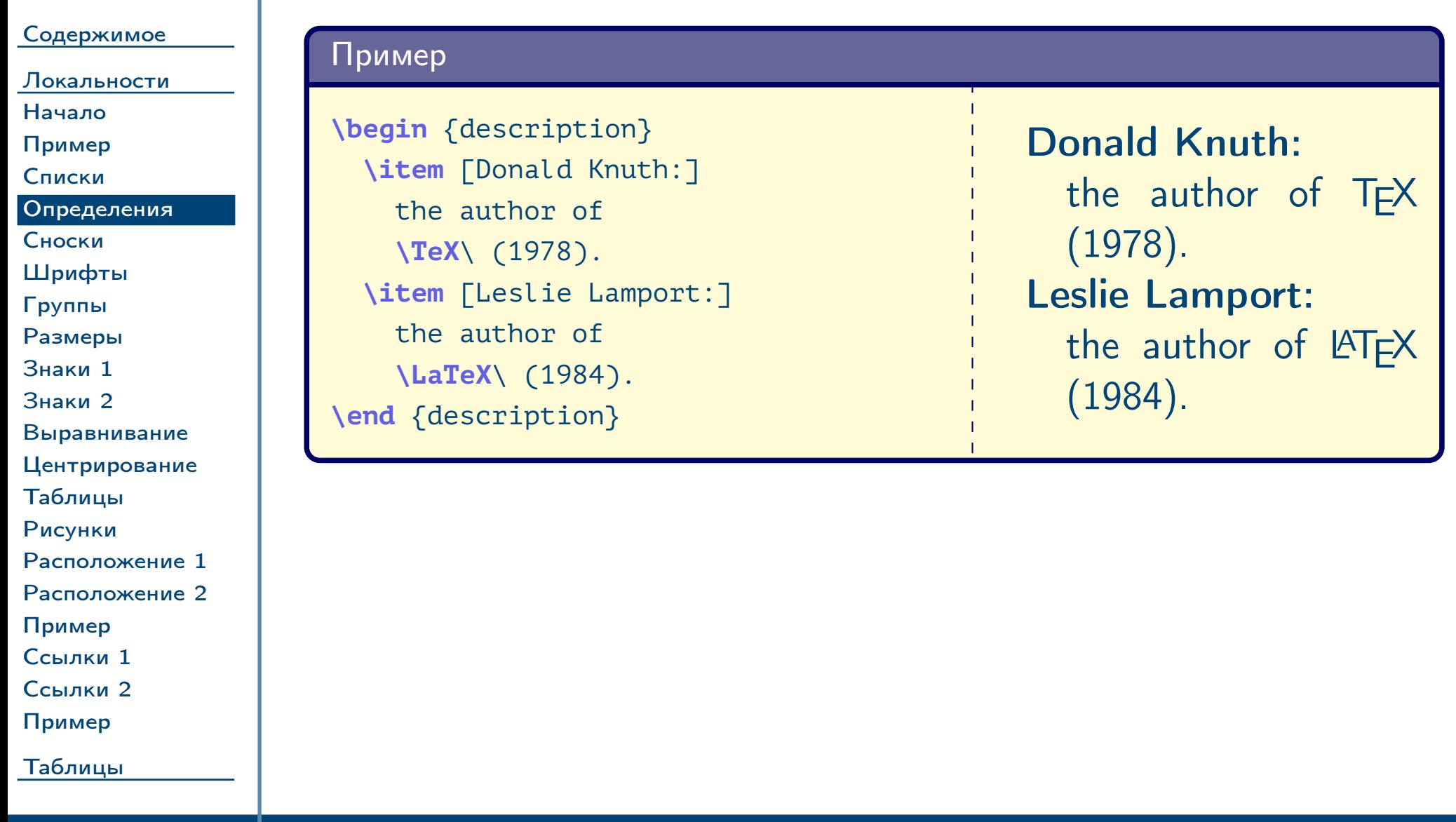

<span id="page-26-0"></span> $\frac{1}{2}$ Тема №2 Сбщая структура документа в  $\frac{1}{2}$  Общая структура документа в  $\frac{1}{2}$  – 27 / 62

### Пример сноски

#### [Содержимое](#page-1-0)

[Локальности](#page-22-0) [Начало](#page-23-0) [Пример](#page-24-0) [Списки](#page-25-0) [Определения](#page-26-0) [Сноски](#page-27-0) [Шрифты](#page-28-0) [Группы](#page-29-0) [Размеры](#page-30-0) [Знаки 1](#page-31-0) [Знаки 2](#page-32-0) [Выравнивание](#page-33-0)

#### [Центрирование](#page-34-0) [Таблицы](#page-35-0)

[Рисунки](#page-36-0)

#### [Расположение 1](#page-37-0)

[Расположение 2](#page-38-0)

[Пример](#page-39-0) [Ссылки 1](#page-40-0)

[Ссылки 2](#page-41-0)

[Пример](#page-42-0)

<span id="page-27-0"></span>[Таблицы](#page-43-0)

Knuth<sup>[a](#page-27-1)</sup> had a difficult time choosing physics over music as his major at Case Institute of Technology

<sup>a</sup>The author of T<sub>E</sub>X

<span id="page-27-1"></span>Тема №2 Собщая структура документа в  $\triangleleft$   $\triangleleft$  28 / 62

Пример

Knuth**\footnote** {The author of **\TeX**} had a difficult time choosing physics over music as his major at Case Institute of Technology

## Печать текста различными стилями шрифтов

[Содержимое](#page-1-0)

[Локальности](#page-22-0) [Начало](#page-23-0) [Пример](#page-24-0) [Списки](#page-25-0)

[Определения](#page-26-0)

[Сноски](#page-27-0) [Шрифты](#page-28-0) [Группы](#page-29-0) [Размеры](#page-30-0) [Знаки 1](#page-31-0) [Знаки 2](#page-32-0)

[Выравнивание](#page-33-0) [Центрирование](#page-34-0)

[Таблицы](#page-35-0) [Рисунки](#page-36-0)

[Расположение 1](#page-37-0) [Расположение 2](#page-38-0)

[Пример](#page-39-0) [Ссылки 1](#page-40-0) [Ссылки 2](#page-41-0) [Пример](#page-42-0)

<span id="page-28-0"></span>[Таблицы](#page-43-0)

Тема №2 Союз в структура документа в  $\blacksquare$  Е $\blacksquare$  29 / 62

Таблица 8: команды печати текста различными стилями

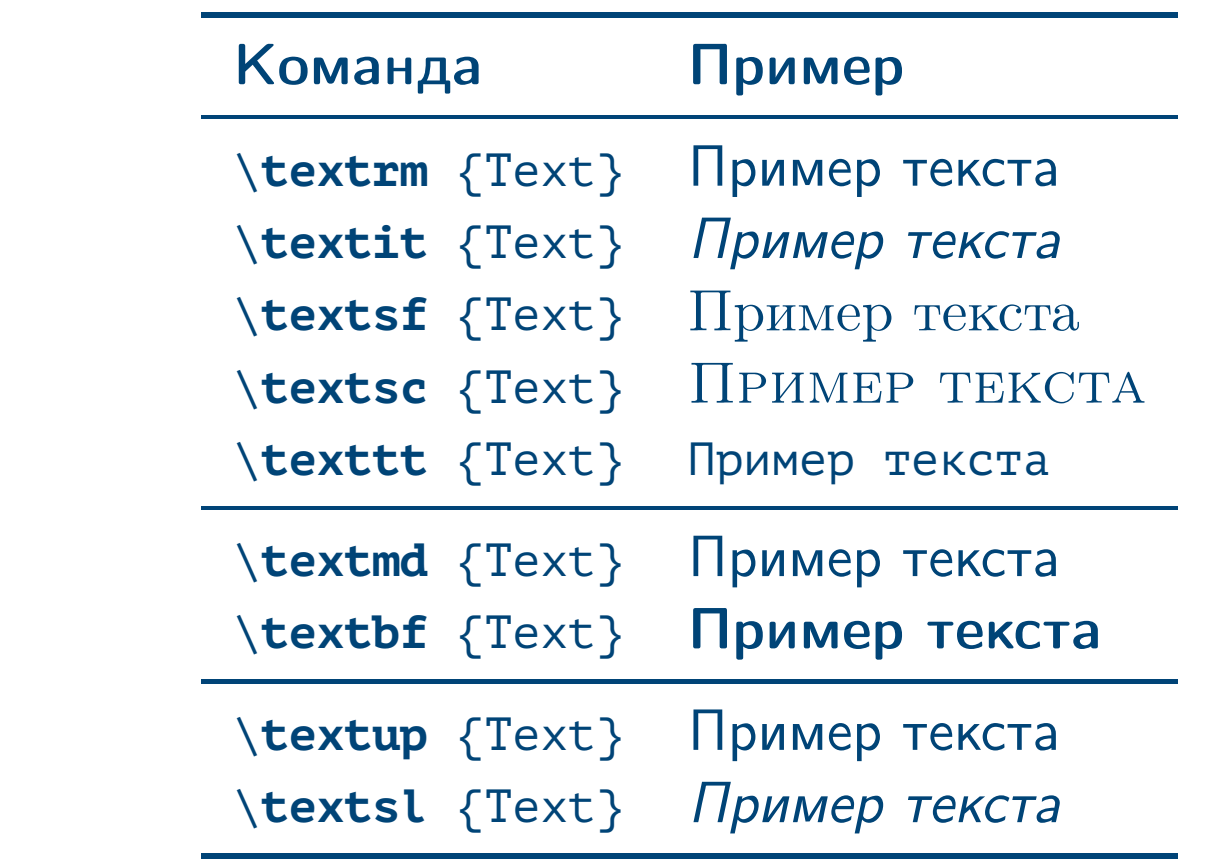

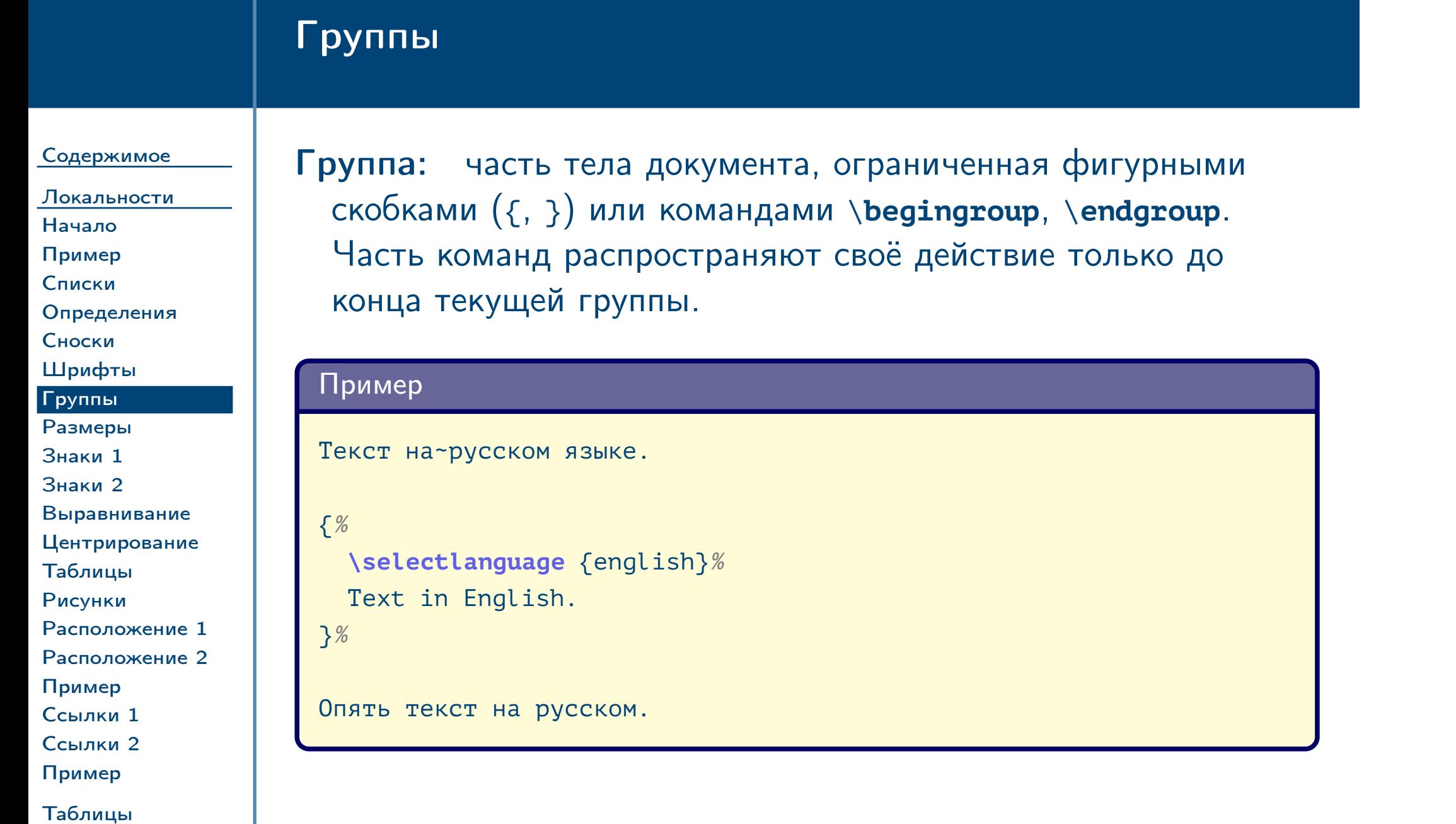

<span id="page-29-0"></span> $\frac{1}{2}$ Тема №2 Сбщая структура документа в  $\frac{1}{2}$  Общая структура документа в  $\frac{1}{2}$  – 30 / 62

## Печать текста различными размерами шрифтов

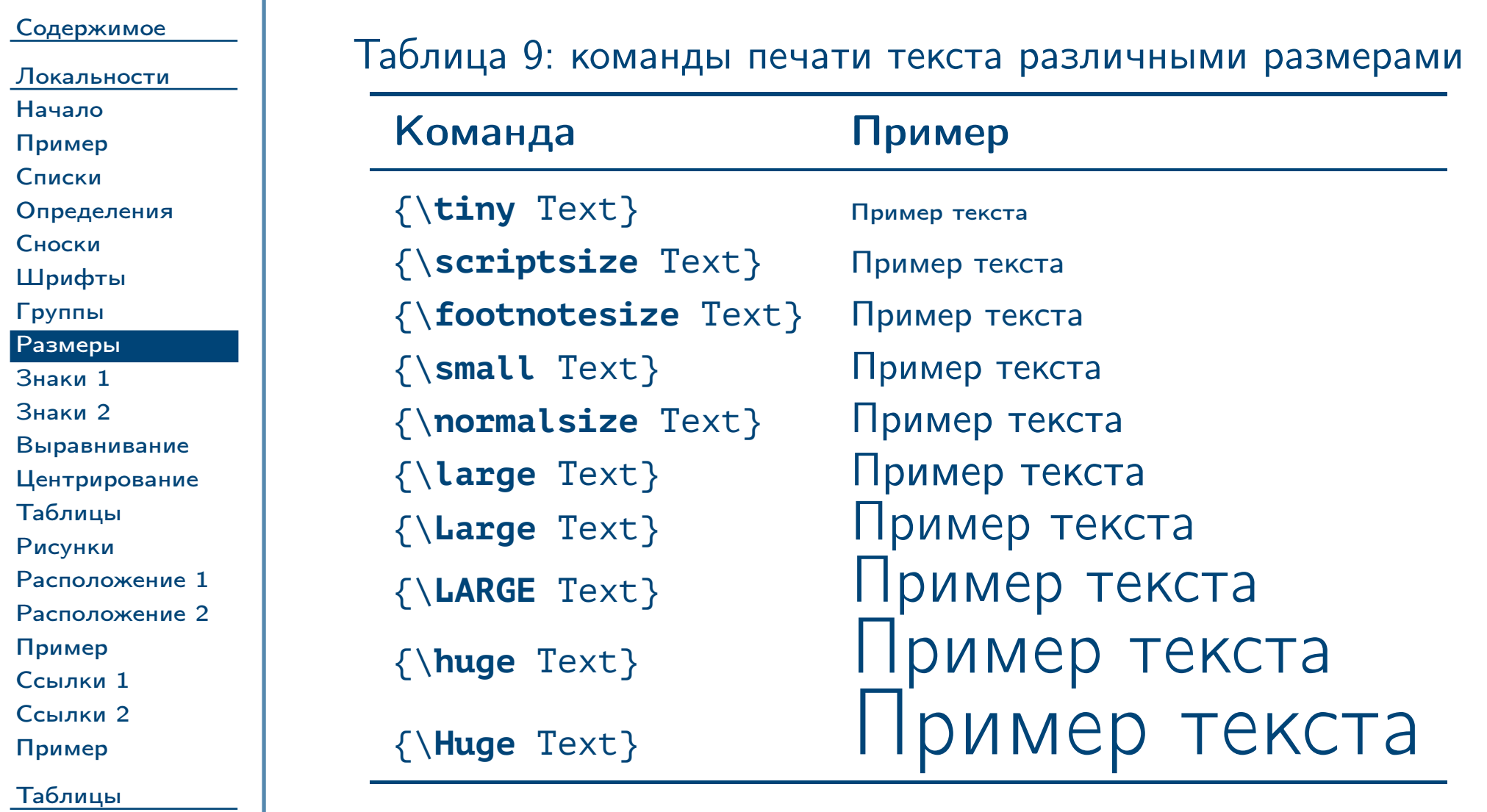

<span id="page-30-0"></span> $\frac{1}{2}$ Тема №2 Сбщая структура документа в  $\frac{1}{2}$  Общая структура документа в  $\frac{1}{2}$  – 31 / 62

# Обозначение знаков препинания в тексте

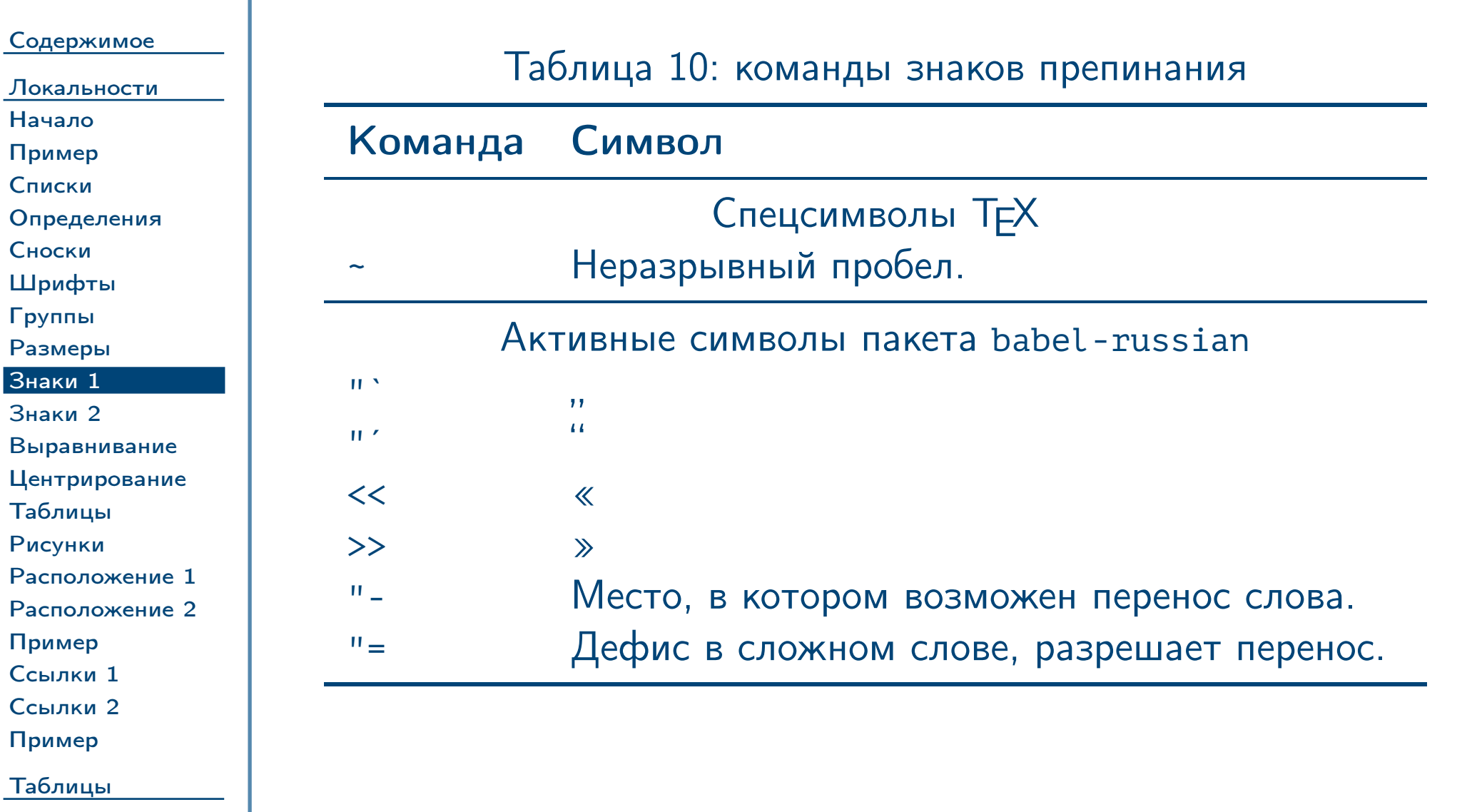

<span id="page-31-0"></span> $\frac{1}{2}$ Тема №2 Сбщая структура документа в  $\frac{1}{2}$  / 62

<span id="page-32-0"></span>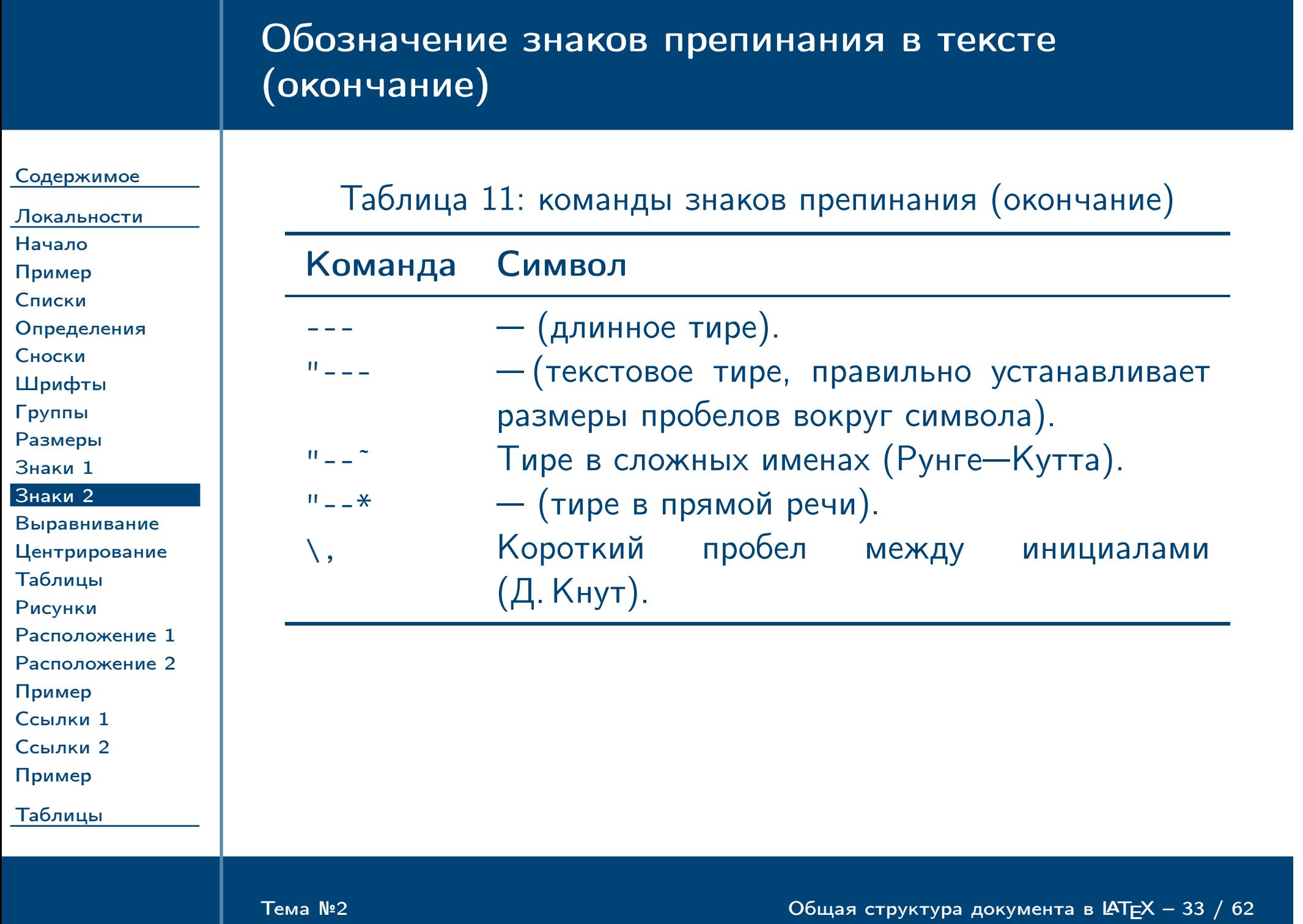

# Примеры выравнивания текста влево/вправо

<span id="page-33-0"></span>[Таблицы](#page-43-0)

 $\frac{1}{2}$ Тема №2 Сбщая структура документа в  $\frac{1}{2}$  Общая структура документа в  $\frac{1}{2}$  – 34 / 62

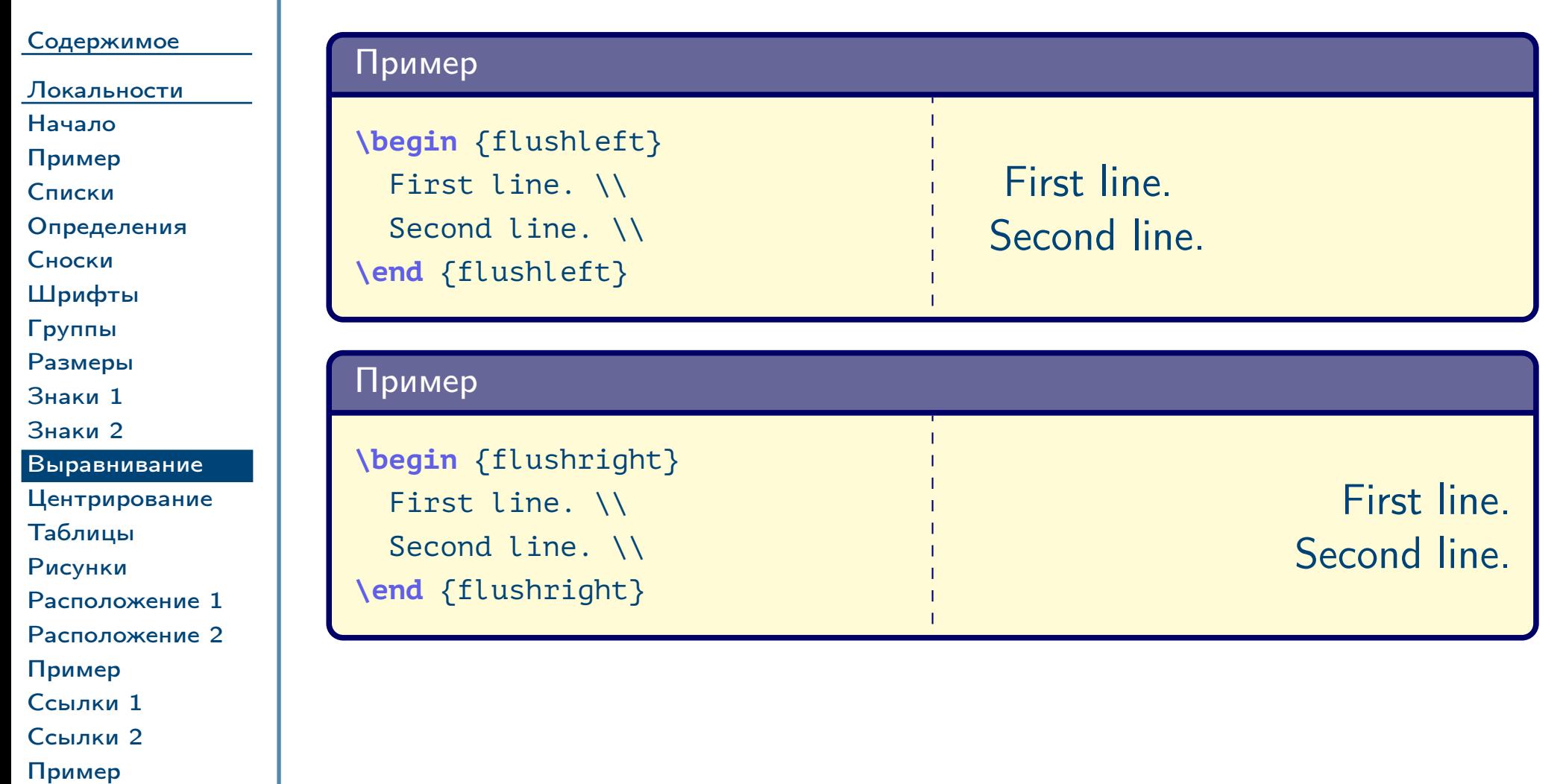

# Пример выравнивания текста по центру

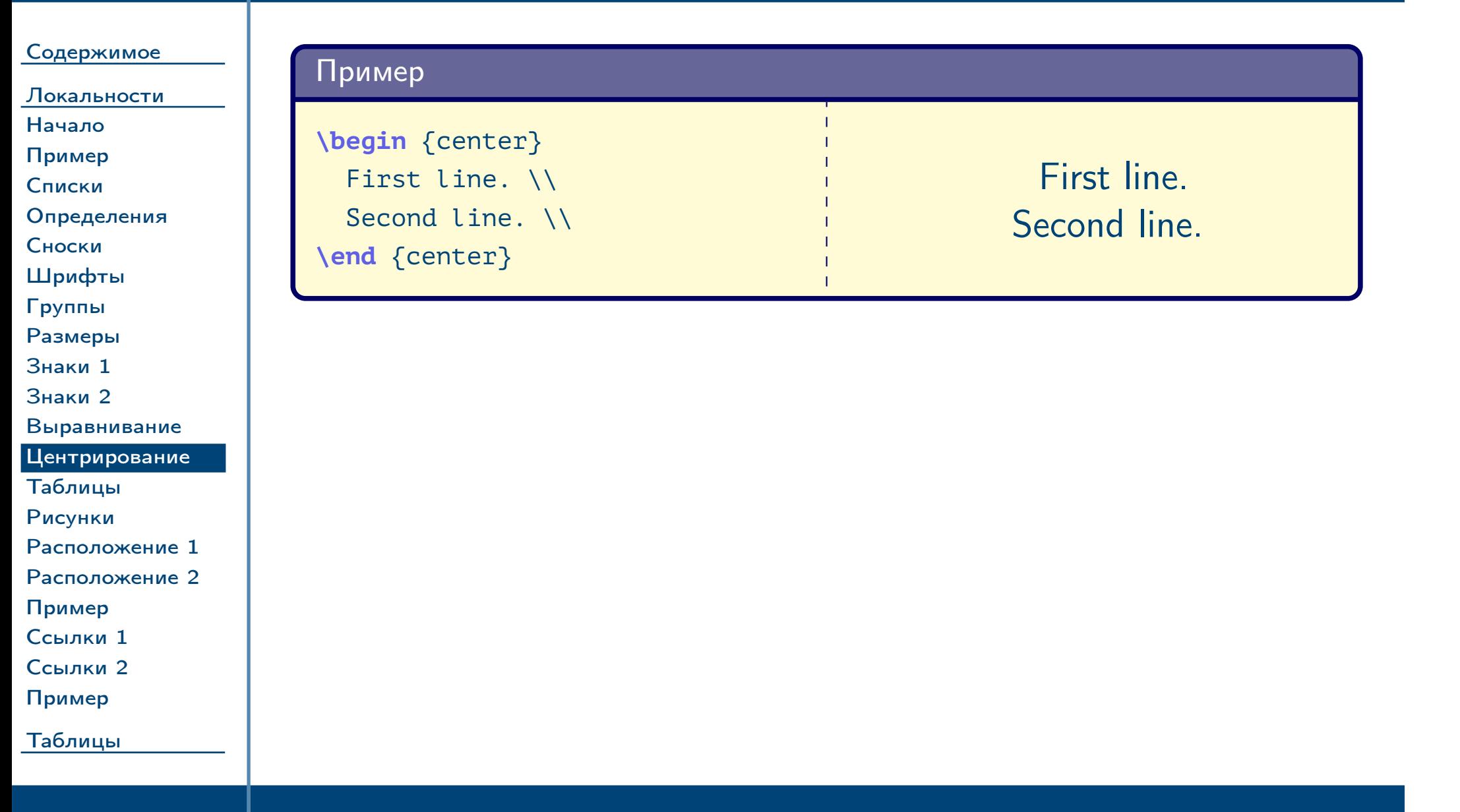

<span id="page-34-0"></span> $\frac{1}{2}$ Тема №2 Со́ная структура документа в  $\frac{1}{2}$  Общая структура документа в  $\frac{1}{2}$  – 35 / 62

<span id="page-35-0"></span>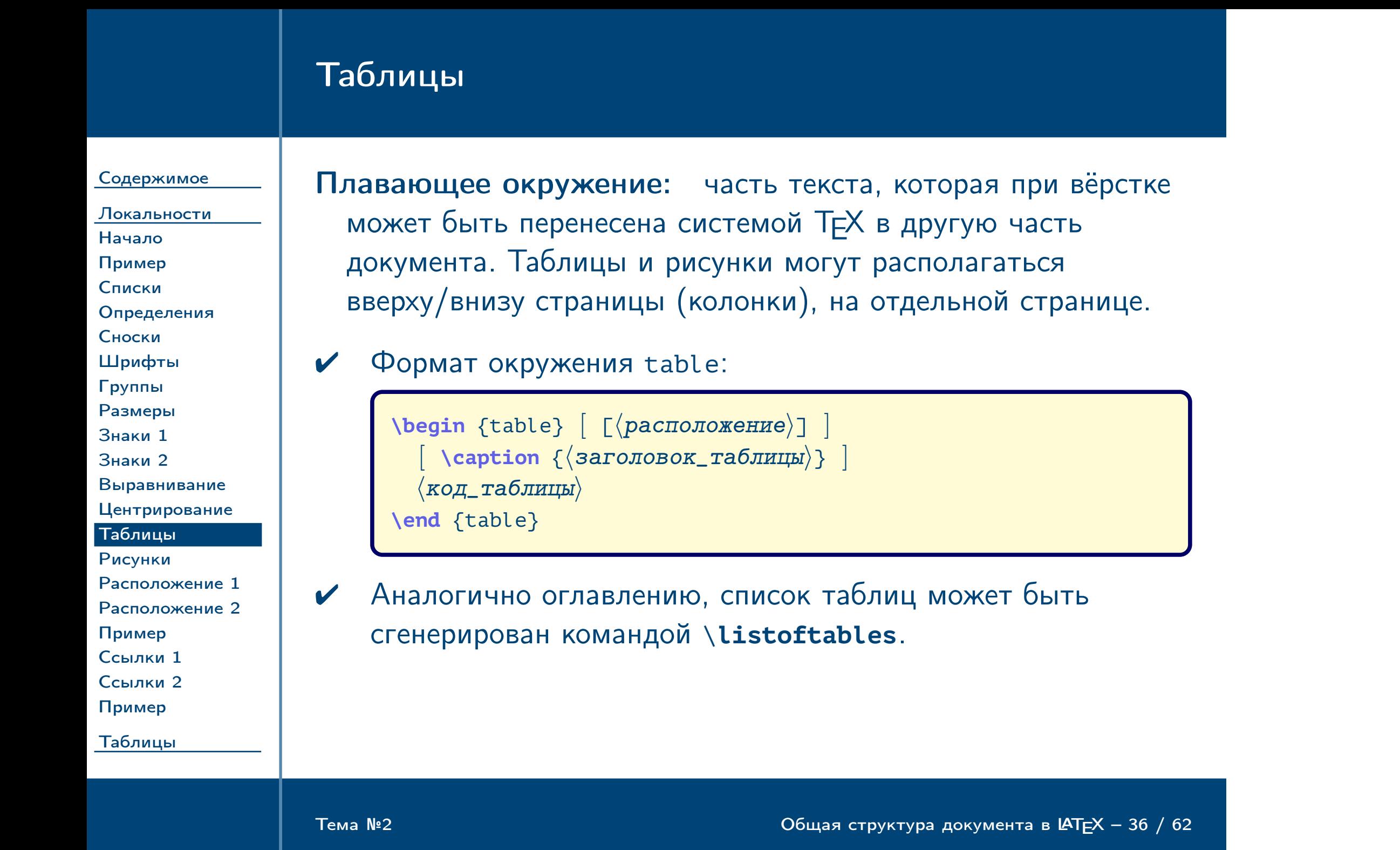

#### Рисунки [Содержимое](#page-1-0) [Локальности](#page-22-0) [Начало](#page-23-0) [Пример](#page-24-0) [Списки](#page-25-0) [Определения](#page-26-0) [Сноски](#page-27-0) [Шрифты](#page-28-0) [Группы](#page-29-0) [Размеры](#page-30-0) [Знаки 1](#page-31-0) [Знаки 2](#page-32-0) [Выравнивание](#page-33-0) [Центрирование](#page-34-0) [Таблицы](#page-35-0) [Рисунки](#page-36-0) [Расположение 1](#page-37-0) [Расположение 2](#page-38-0) [Пример](#page-39-0) [Ссылки 1](#page-40-0) [Ссылки 2](#page-41-0) [Пример](#page-42-0) [Таблицы](#page-43-0) ✔ Формат окружения figure аналогичен table:  $\begin{bmatrix} \Phi_1^T \Phi_2^T \end{bmatrix}$  [  $\Phi_3^T$ ] ]  $\langle \kappa$ од\_рисунка $\rangle$  $\setminus$  **caption**  $\{\langle$  заголовок\_рисунка $\rangle$ } **\end** {figure} ✔ Список рисунков может быть сгенерирован командой \**listoffigures**. Замечание: заголовки таблиц принято располагать над таблицами, а заголовки рисунков — под рисунками. Поэтому, как правило, команда \**caption** указывается вверху окружения table и внизу figure.  $\triangle$

<span id="page-36-0"></span>Тема №2 Собщая структура документа в  $\triangleleft$   $\triangleleft$  37 / 62

### Расположение плавающего окружения

Содержимое Локальности Начало Пример Списки Определения Сноски Шрифты Группы Размеры Знаки 1 Знаки 2 Выравнивание Центрирование Таблицы Рисунки Расположение 1 Расположение 2

Пример Ссылки 1 Ссылки 2 Пример

<span id="page-37-0"></span>Таблицы

В качестве расположения можно указать один или несколько символов h, t, b, p в порядке уменьшения приоритета. Система ТЕХ самостоятельно остановит свой выбор на наиболее подходящем расположении для данной ситуации.

Замечание: при отсутствии указания расположения по умолчанию оно выбирается как [tbp].

Тема №2

 $\blacktriangledown$ 

Общая структура документа в  $IATEX - 38 / 62$ 

 $\triangle$ 

## Расположение плавающего окружения (окончание)

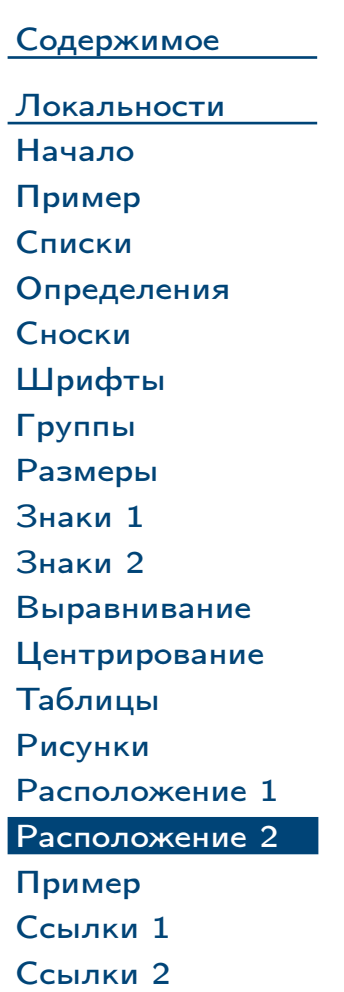

[Пример](#page-42-0)

<span id="page-38-0"></span>[Таблицы](#page-43-0)

Таблица 12: обозначения вариантов расположения плавающих окружений на странице

Символ Значение

 $\frac{1}{2}$ Тема №2 Сбщая структура документа в  $\frac{1}{2}$  Общая структура документа в  $\frac{1}{2}$  – 39 / 62

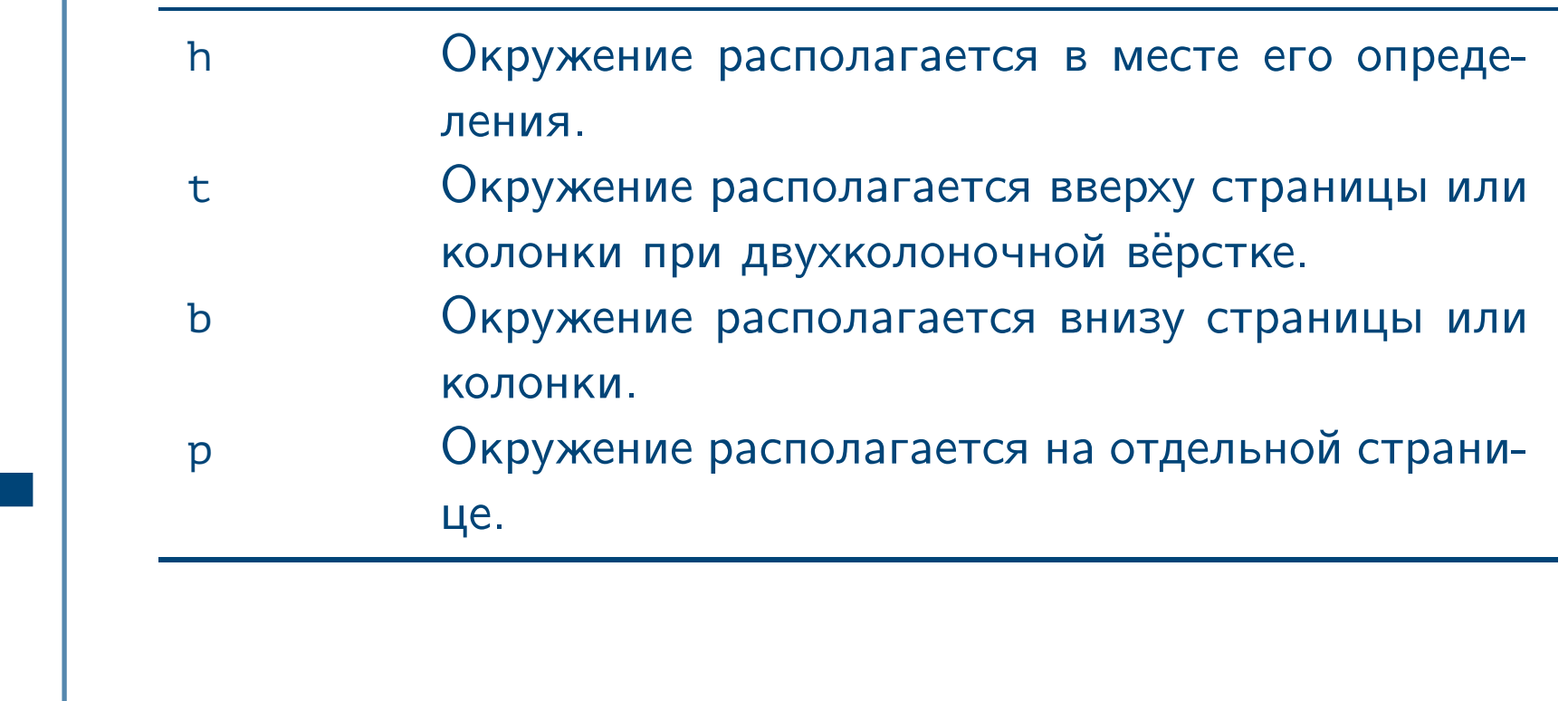

## Пример простой таблицы

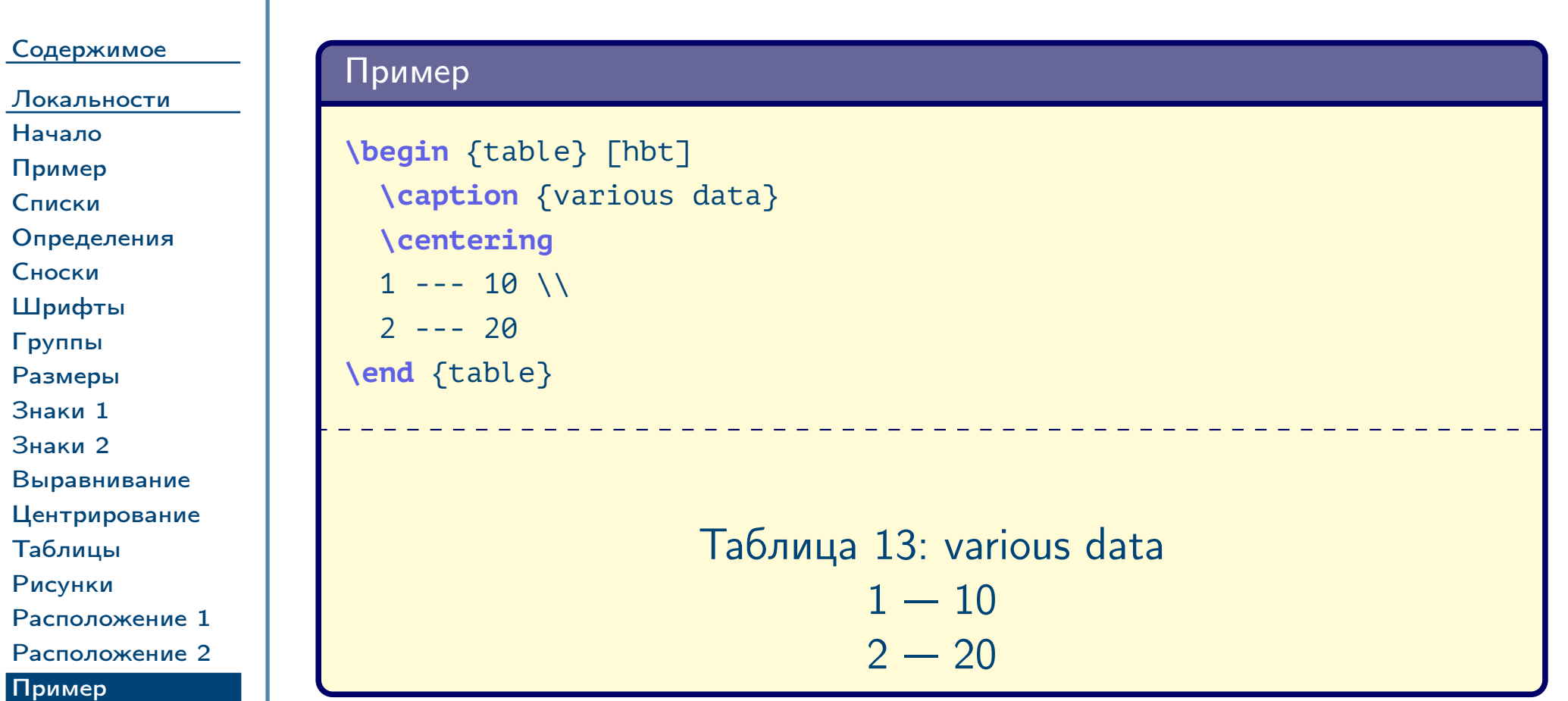

[Ссылки 1](#page-40-0) [Ссылки 2](#page-41-0) [Пример](#page-42-0)

<span id="page-39-0"></span>[Таблицы](#page-43-0)

 $\frac{1}{2}$ Тема №2 Сбщая структура документа в  $\frac{1}{2}$  – 40 / 62

## Перекрёстные ссылки (стандартные средства)

[Содержимое](#page-1-0)

[Локальности](#page-22-0) [Начало](#page-23-0) [Пример](#page-24-0) [Списки](#page-25-0) [Определения](#page-26-0) [Сноски](#page-27-0) [Шрифты](#page-28-0) [Группы](#page-29-0) [Размеры](#page-30-0) [Знаки 1](#page-31-0) [Знаки 2](#page-32-0) [Выравнивание](#page-33-0) [Центрирование](#page-34-0) [Таблицы](#page-35-0) [Рисунки](#page-36-0) [Расположение 1](#page-37-0) [Расположение 2](#page-38-0) [Пример](#page-39-0) [Ссылки 1](#page-40-0)

[Ссылки 2](#page-41-0) [Пример](#page-42-0)

<span id="page-40-0"></span>[Таблицы](#page-43-0)

Таблица 14: команды перекрёстных ссылок (стандартные средства)

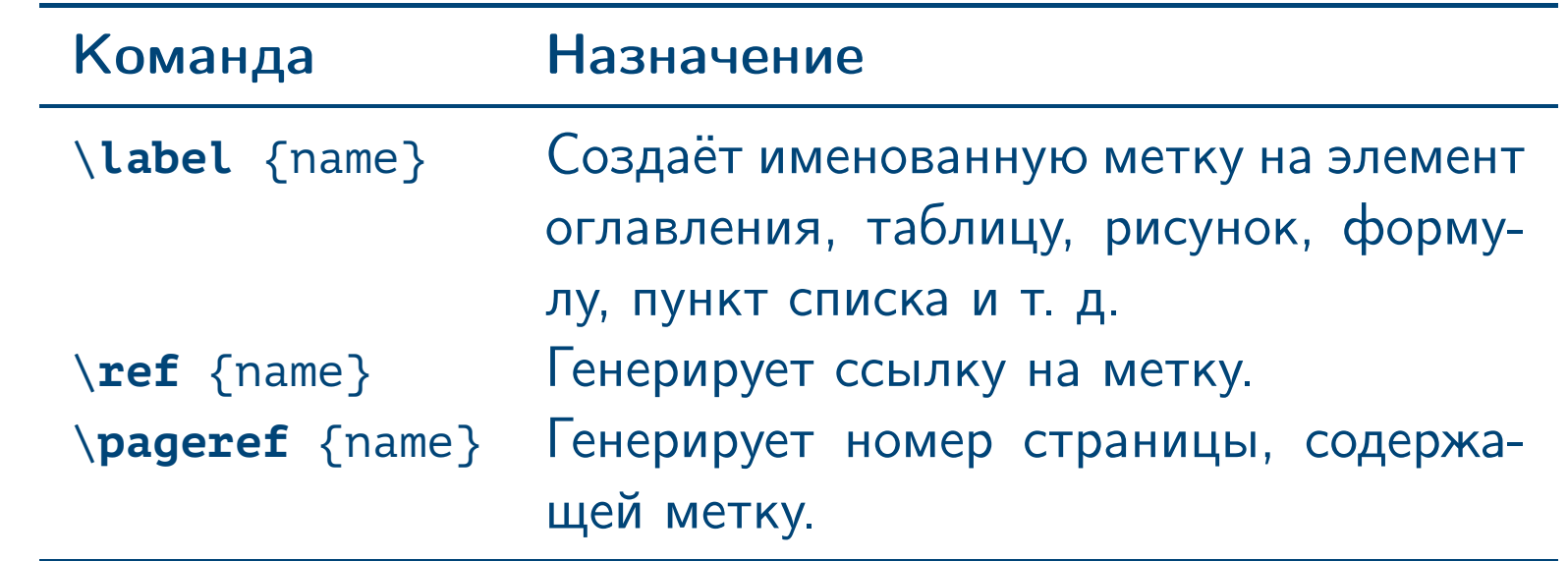

Тема №2 Союз в Структура документа в  $\blacksquare$  Е $\blacksquare$  1 / 62

# Перекрёстные ссылки (пакет **varioref**)

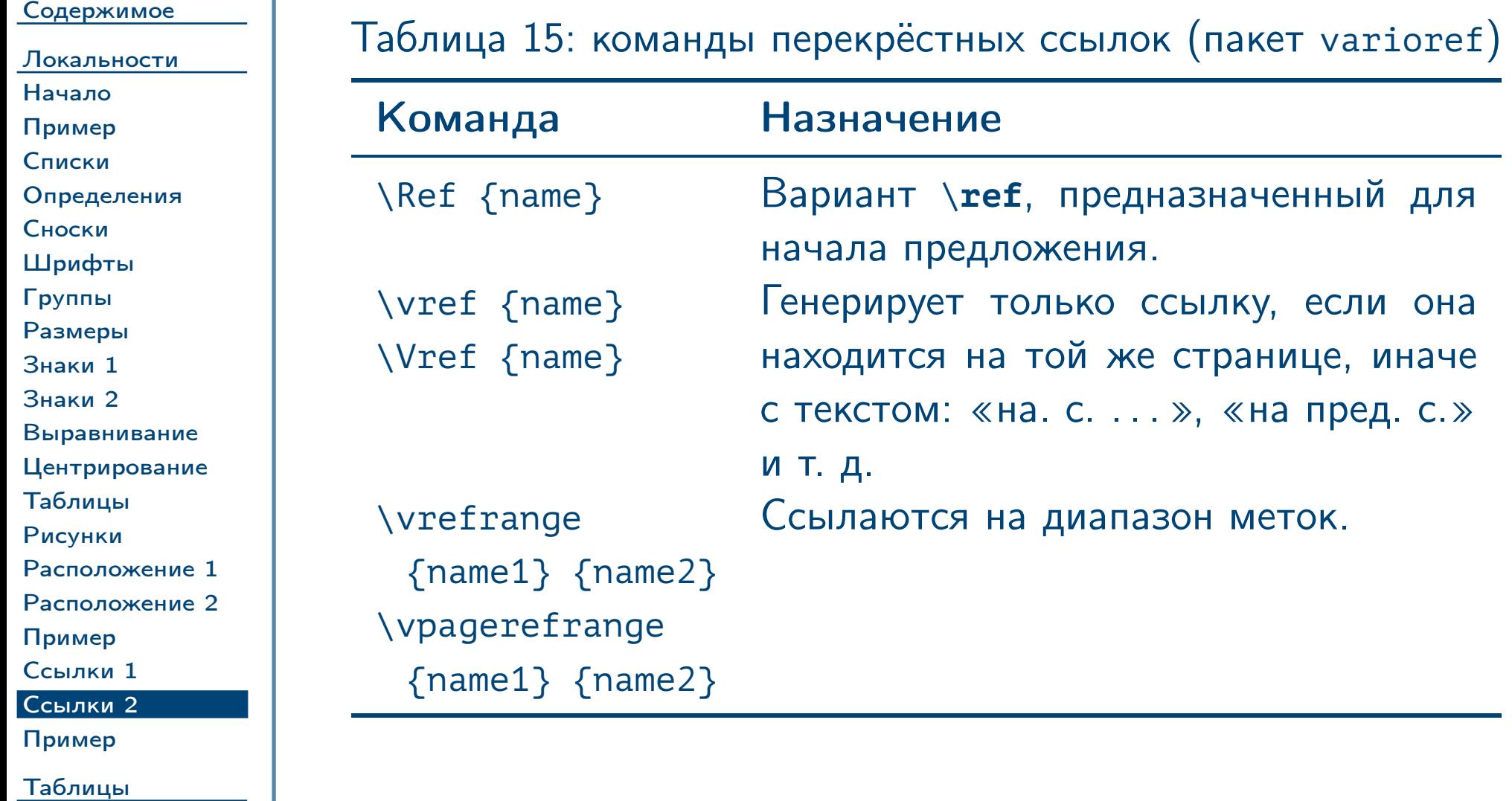

<span id="page-41-0"></span> $\frac{1}{2}$ Тема №2 Сбщая структура документа в  $\frac{1}{2}$  / 62

## Пример перекрёстных ссылок

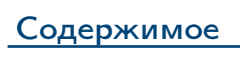

[Локальности](#page-22-0) [Начало](#page-23-0) [Пример](#page-24-0) [Списки](#page-25-0) [Определения](#page-26-0) [Сноски](#page-27-0) [Шрифты](#page-28-0) [Группы](#page-29-0) [Размеры](#page-30-0) [Знаки 1](#page-31-0) [Знаки 2](#page-32-0) [Выравнивание](#page-33-0) [Центрирование](#page-34-0) [Таблицы](#page-35-0) [Рисунки](#page-36-0) [Расположение 1](#page-37-0) [Расположение 2](#page-38-0) [Пример](#page-39-0) [Ссылки 1](#page-40-0) [Ссылки 2](#page-41-0) [Пример](#page-42-0)

<span id="page-42-0"></span>[Таблицы](#page-43-0)

Тема №2 Общая структура документа в L<sup>A</sup>TEX – 43 / 62

**\begin** {enumerate} **\item \label** {it:first} Первый пункт.  $\%$  ... **\end** {enumerate} Из п.~**\ref** {it:first} и~из табл.~**\ref** {tab:data} (см. разд.~**\ref** {sec:second}) на~с.~**\pageref** {sec:second}. **\begin** {table} [hbt] **\caption** {разные данные} **\label** {tab:data}  $\%$  ... **\end** {table} **\section** {Второй раздел} **\label** {sec:second}

#### Содержимое

Локальности

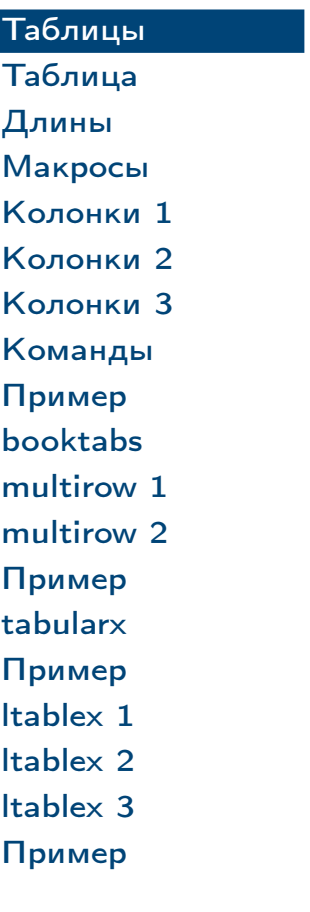

# Определение таблиц

<span id="page-43-0"></span> $T$ ема №2

Общая структура документа в  $\text{LATEX} - 44 / 62$ 

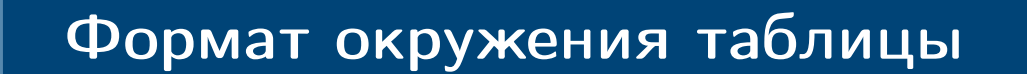

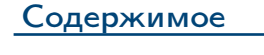

```
Локальности
```
#### [Таблицы](#page-43-0) [Таблица](#page-44-0)

```
Длины
Макросы
Колонки 1
```
[Колонки 2](#page-48-0) [Колонки 3](#page-49-0) [Команды](#page-50-0) [Пример](#page-51-0)

[booktabs](#page-52-0) [multirow 1](#page-53-0)

[multirow 2](#page-54-0)

[Пример](#page-55-0) [tabularx](#page-56-0)

[Пример](#page-57-0)

[ltablex 1](#page-58-0) [ltablex 2](#page-59-0) \begin {tabular}  $[$  [ $\langle$ верт\_позиция)]  $]$  { $\langle$ колонки)}  $\langle$ колонка<sub>1 1</sub> $\rangle$  & ... &  $\langle$ колонка<sub>1 n</sub> $\rangle$  \\ ...  $\langle \text{колонка}_{m} \, \text{1} \rangle$  & ... &  $\langle \text{колонка}_{m} \, \text{m} \rangle$ **\end** {tabular}

<span id="page-44-0"></span>[ltablex 3](#page-60-0) [Пример](#page-61-0)

### Таблица 16: параметр вертикального выравнивания таблицы

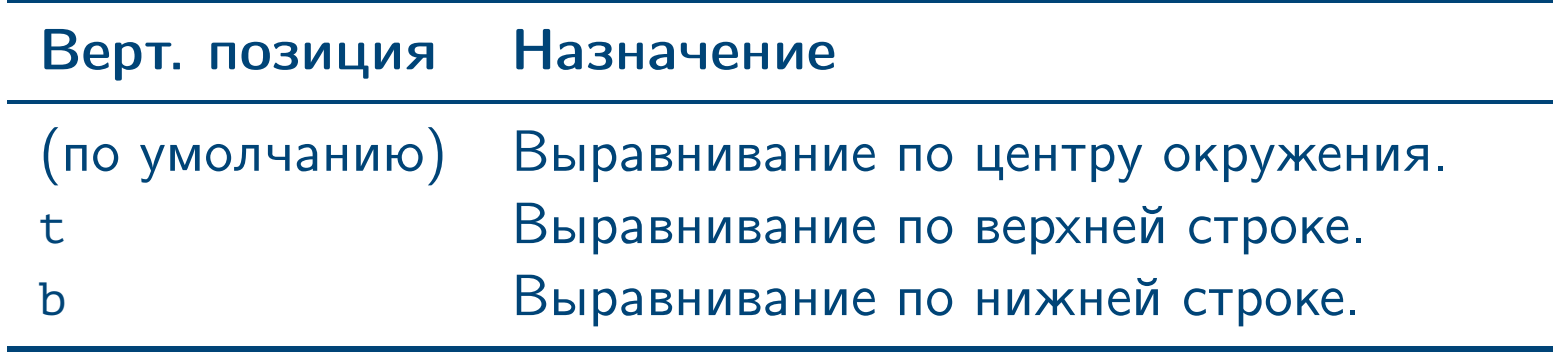

Тема №2 Союз в Структура документа в  $\blacksquare$  Е $\blacksquare$  15  $\ell$  5  $\ell$  5  $\ell$  5  $\ell$  62

## Длины в ЕТЕХ

[Содержимое](#page-1-0) [Локальности](#page-22-0) [Таблицы](#page-43-0) [Таблица](#page-44-0) [Длины](#page-45-0) [Макросы](#page-46-0) [Колонки 1](#page-47-0) [Колонки 2](#page-48-0) [Колонки 3](#page-49-0) [Команды](#page-50-0) [Пример](#page-51-0) [booktabs](#page-52-0) [multirow 1](#page-53-0) [multirow 2](#page-54-0) [Пример](#page-55-0) [tabularx](#page-56-0) [Пример](#page-57-0) [ltablex 1](#page-58-0) [ltablex 2](#page-59-0) [ltablex 3](#page-60-0) [Пример](#page-61-0) Способы задания длин в различных командах: ✔ Вещественными числами с фиксированной точкой, после которых указывается единица измерения: р $t$   $(1/72$  дюйма), mm, cm, in (дюймы), ex (высота символа «x» в текущем шрифте), em (ширина символа «M» в текущем шрифте) и т. д. (пример: 2.5cm). ✔ Вещественный множитель, после которого следует макрос, означающий длину и т. д. (пример: .75 \**textwidth**).

<span id="page-45-0"></span>Тема №2 Союза в Структура документа в  $\triangleleft$  Союза структура документа в  $\triangleleft$   $\triangleleft$   $\triangle$ 

## Стандартные макросы длин

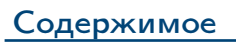

[Локальности](#page-22-0)

[Таблицы](#page-43-0) [Таблица](#page-44-0) [Длины](#page-45-0) [Макросы](#page-46-0) [Колонки 1](#page-47-0) [Колонки 2](#page-48-0) [Колонки 3](#page-49-0) [Команды](#page-50-0) [Пример](#page-51-0) [booktabs](#page-52-0) [multirow 1](#page-53-0) [multirow 2](#page-54-0) [Пример](#page-55-0) [tabularx](#page-56-0) [Пример](#page-57-0) [ltablex 1](#page-58-0) [ltablex 2](#page-59-0) [ltablex 3](#page-60-0) [Пример](#page-61-0)

### Таблица 17: некоторые стандартные макросы длин

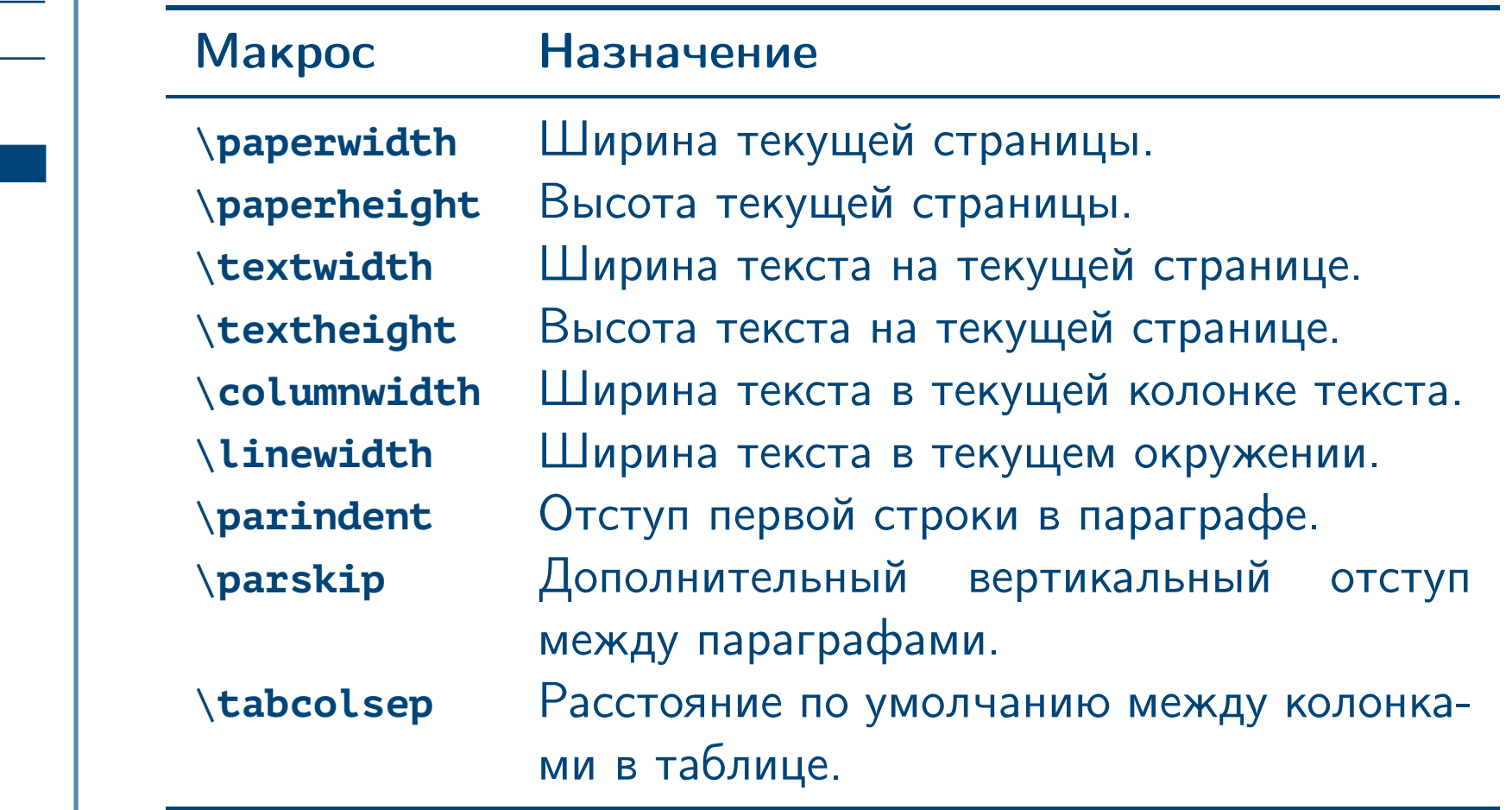

<span id="page-46-0"></span> $\frac{1}{2}$  Тема №2 Сбщая структура документа в  $\frac{1}{2}$  62

## Формат определения колонки таблицы

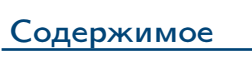

۰

[Локальности](#page-22-0)

[Таблицы](#page-43-0) [Таблица](#page-44-0)

[Длины](#page-45-0) [Макросы](#page-46-0) [Колонки 1](#page-47-0) [Колонки 2](#page-48-0) [Колонки 3](#page-49-0) [Команды](#page-50-0) [Пример](#page-51-0) [booktabs](#page-52-0) [multirow 1](#page-53-0) [multirow 2](#page-54-0) [Пример](#page-55-0) [tabularx](#page-56-0) [Пример](#page-57-0) [ltablex 1](#page-58-0) [ltablex 2](#page-59-0) [ltablex 3](#page-60-0) [Пример](#page-61-0)

Таблица 18: форматы определения колонок таблицы

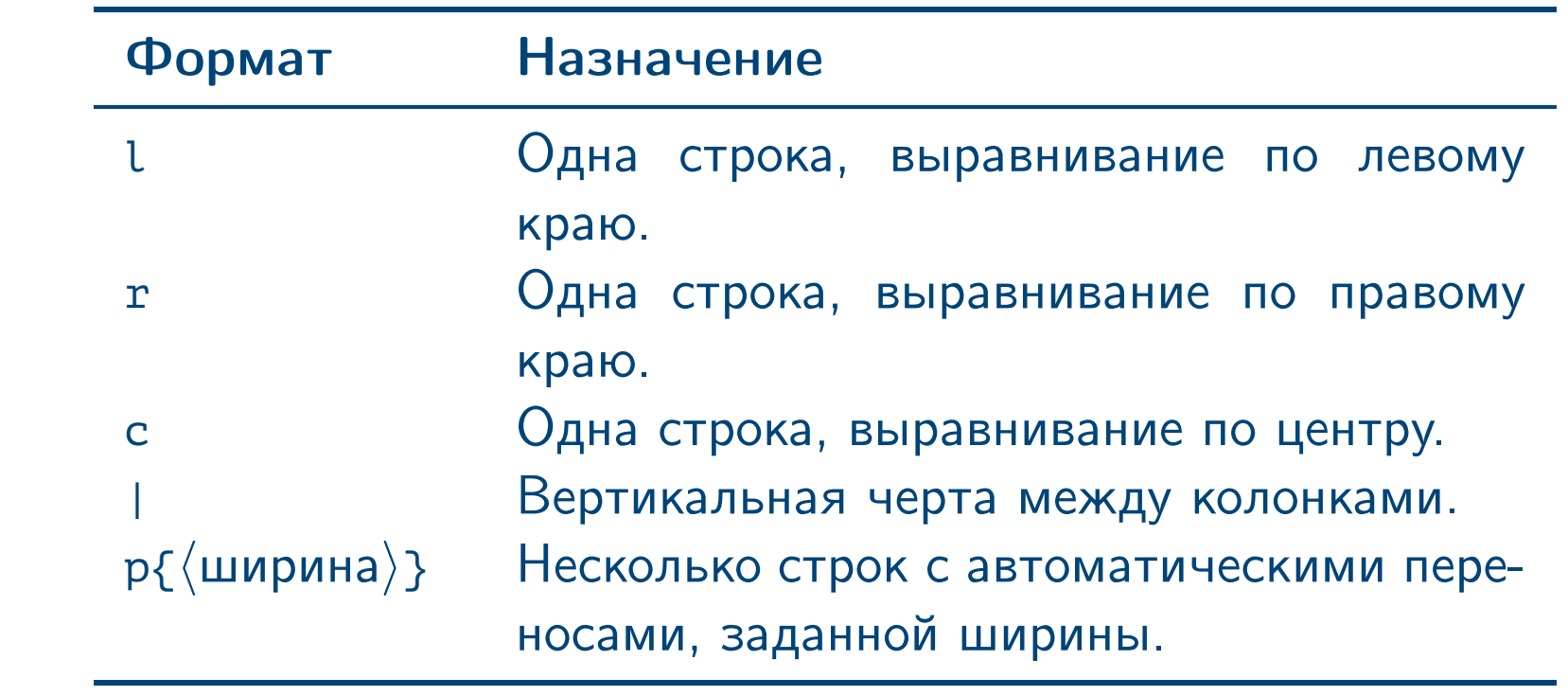

<span id="page-47-0"></span> $T$ ема №2 Союза в Союза структура документа в  $\text{LATEX} - 48 / 62$ 

<span id="page-48-0"></span>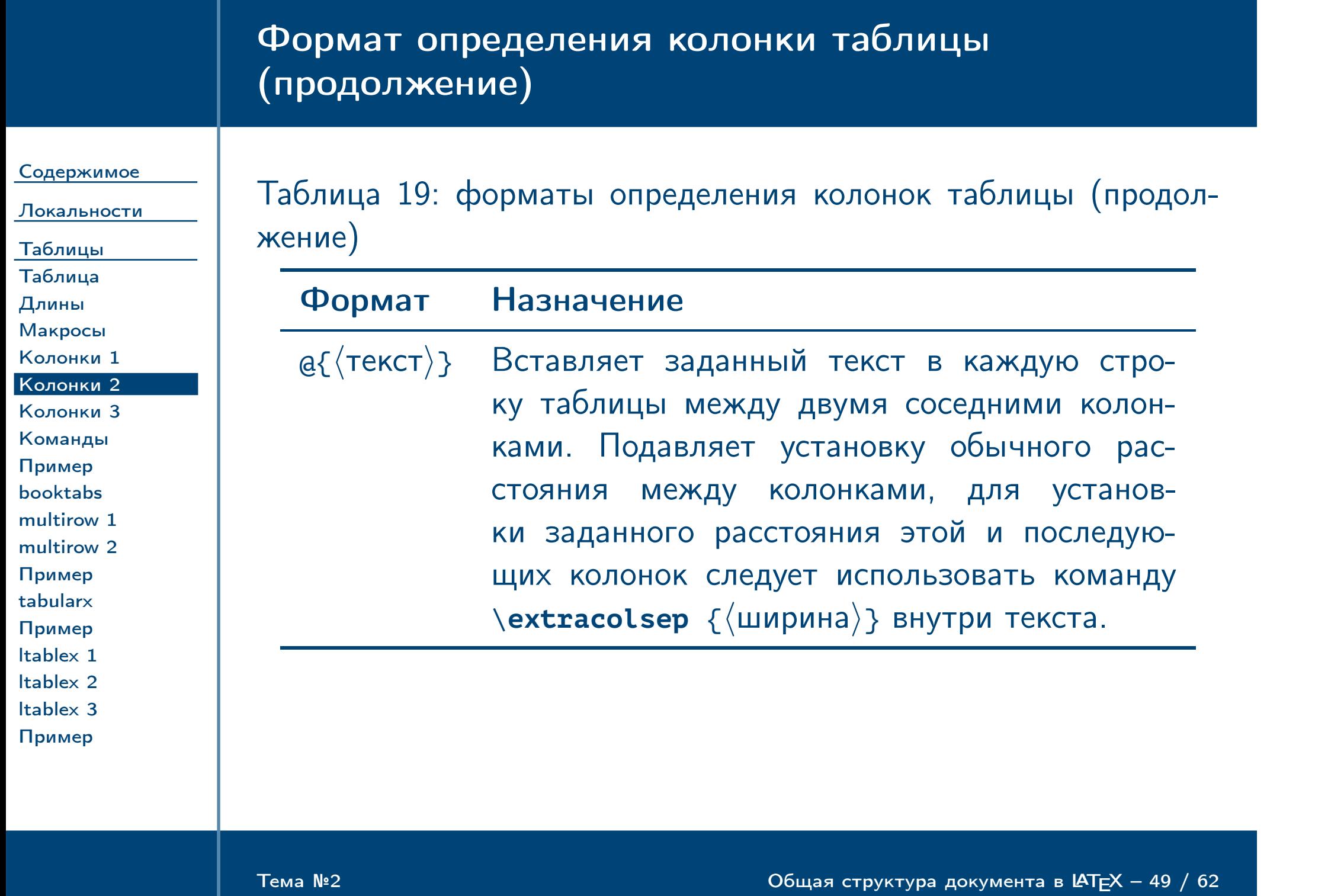

<span id="page-49-0"></span>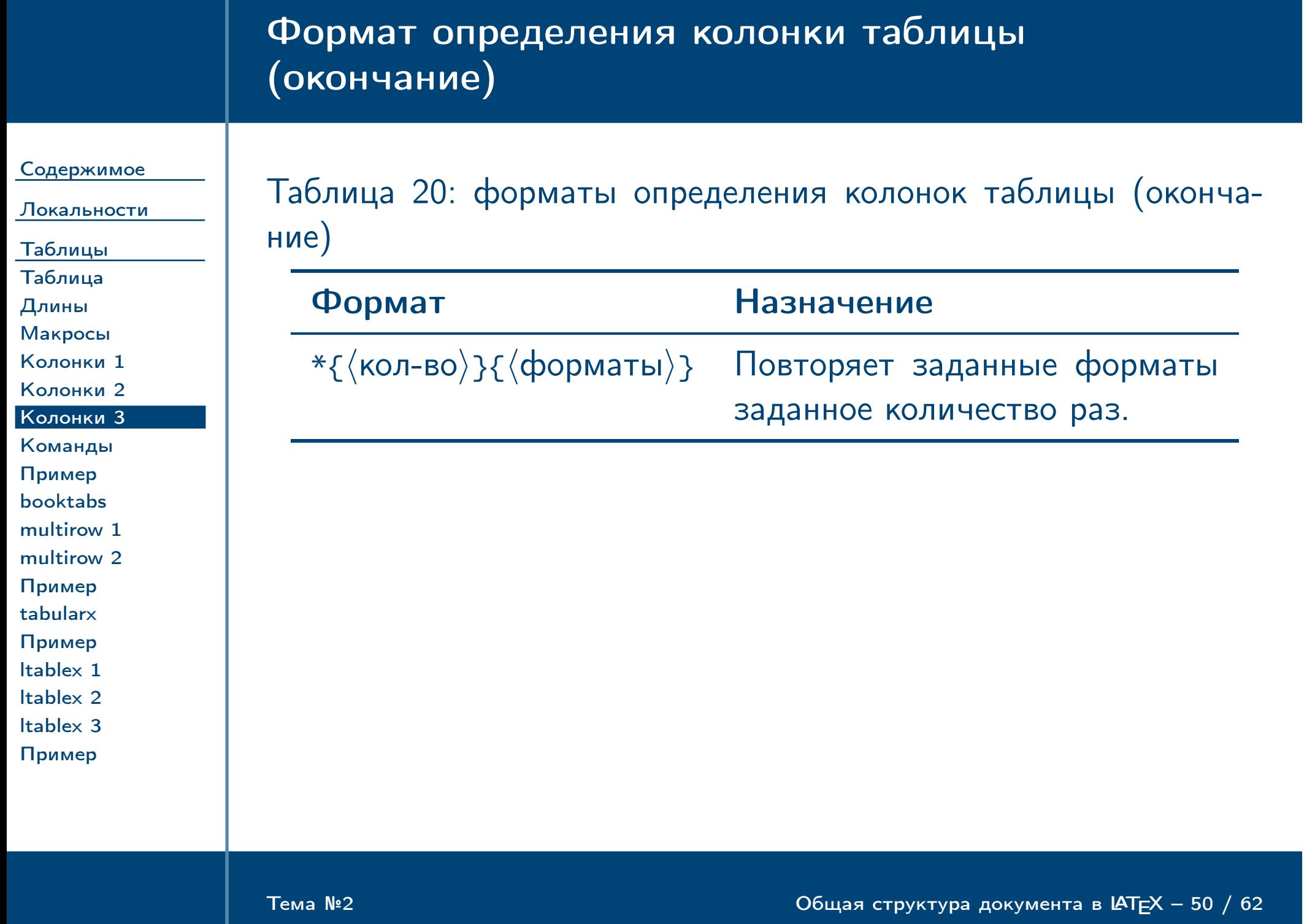

# Команды внутри таблиц

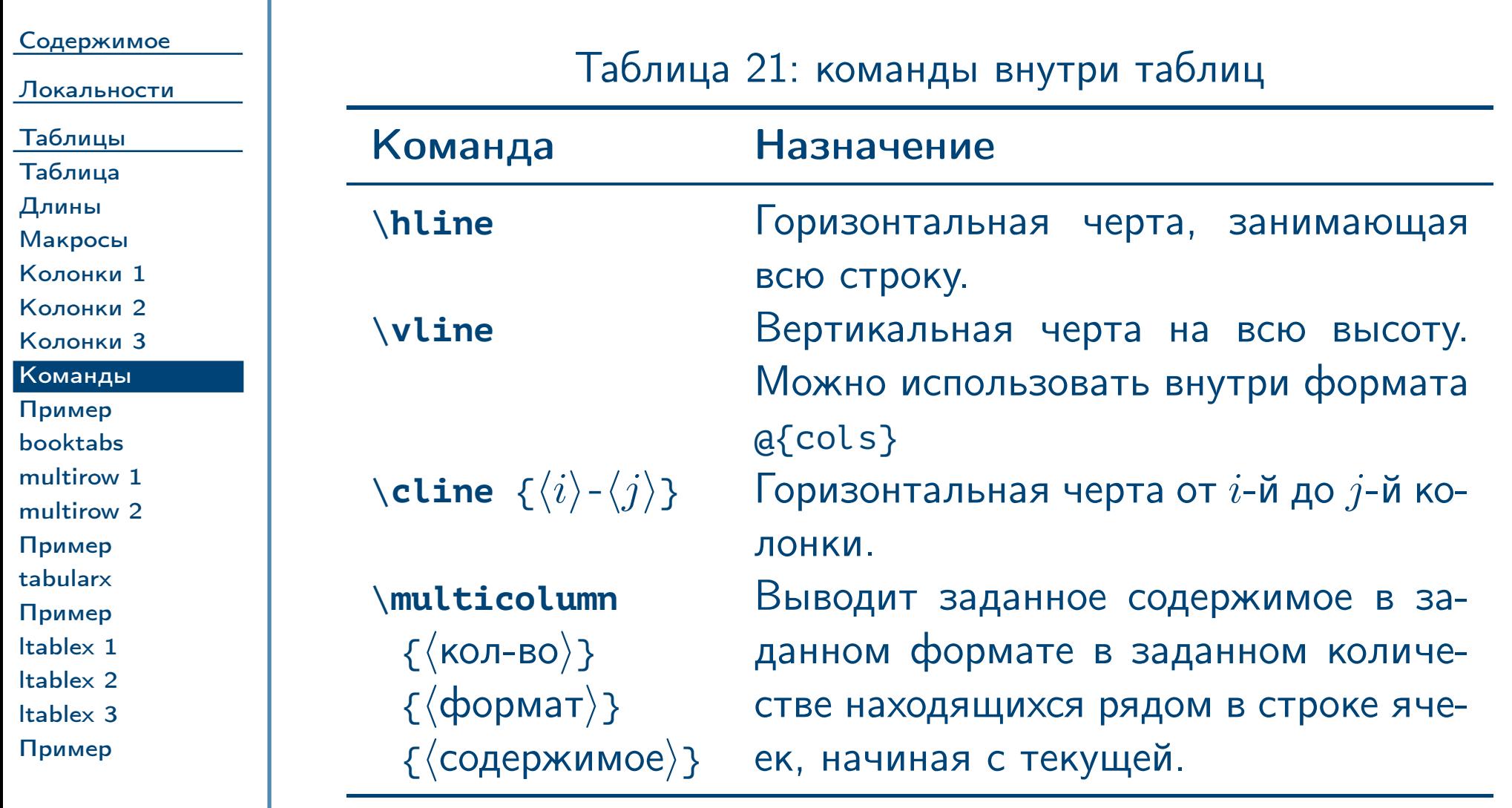

<span id="page-50-0"></span> $\frac{1}{2}$ Тема №2 Сбщая структура документа в  $\frac{1}{2}$  / 62

## Пример определения таблицы

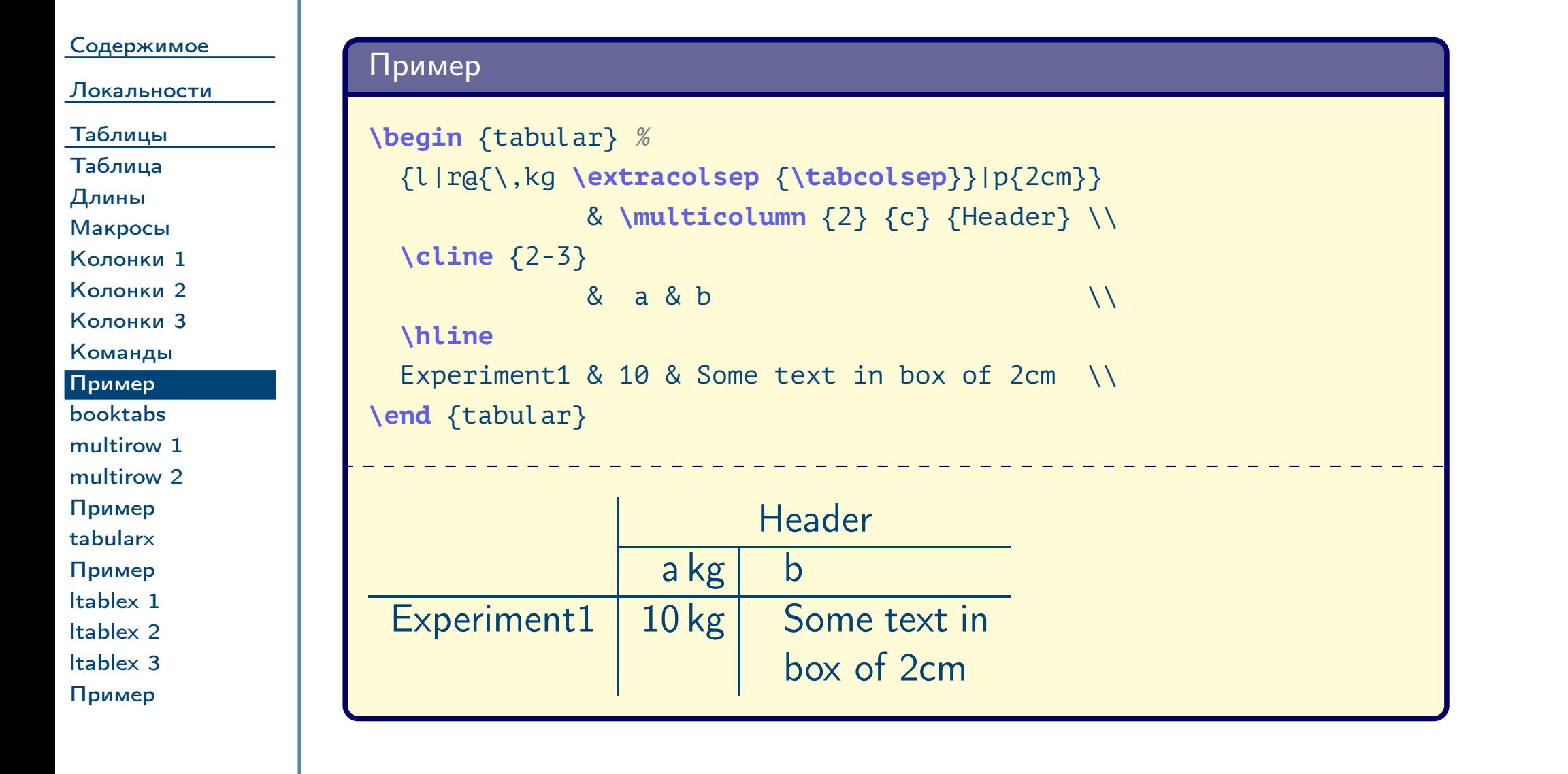

<span id="page-51-0"></span>Тема №2 Союза в Структура документа в  $\triangleleft$  Союза структура документа в  $\triangleleft$   $\triangleleft$   $\triangleleft$  52 / 62

## Горизонтальные линейки пакета **booktabs**

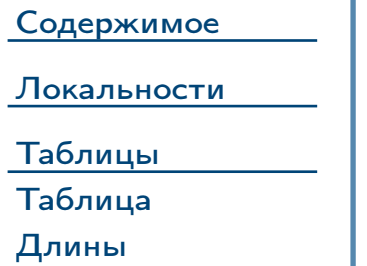

Таблица 22: линейки внутри таблиц пакета booktabs

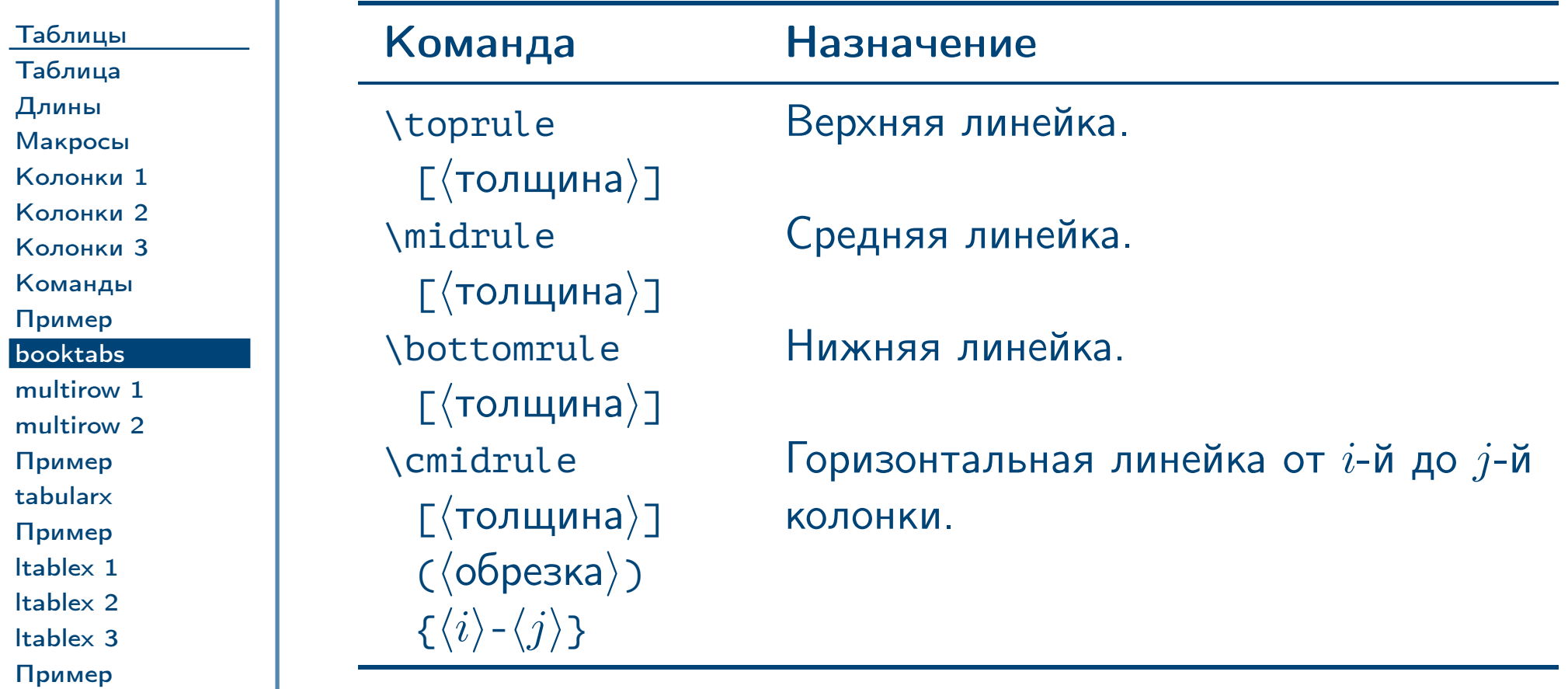

<span id="page-52-0"></span> $\frac{1}{2}$ Тема №2 Сбщая структура документа в  $\frac{1}{2}$  – 53 / 62

## Создание ячеек на несколько строк (пакет multirow)

Содержимое Локальности

Таблицы

Таблица Длины

Макросы Колонки 1

Колонки 2 Колонки 3 Команды

Пример

booktabs multirow 1 multirow 2

Пример tabularx Пример Itablex 1 Itablex 2 Itablex 3 Пример

Команда пакета multirow, выводит заданное  $\langle\textit{cogepxumoe}\rangle$ V в ячейке заданной ширины в заданном количестве находящихся рядом в колонке ячеек, начиная с текущей:

\multirow %  $\lceil \langle \texttt{sepr.}\_\texttt{BupABA}.\rangle \rceil$  ]  $\{\langle \texttt{кол-Bo}\rangle\}$   $\{\langle \texttt{unppnna}\rangle\}$   $\{\langle \texttt{co}\rangle\}$ 

Необязательный параметр (верт. выравн.) может  $\blacktriangledown$ принимать одно из следующих значений:

Таблица 23: значения параметра (верт. выравн.)

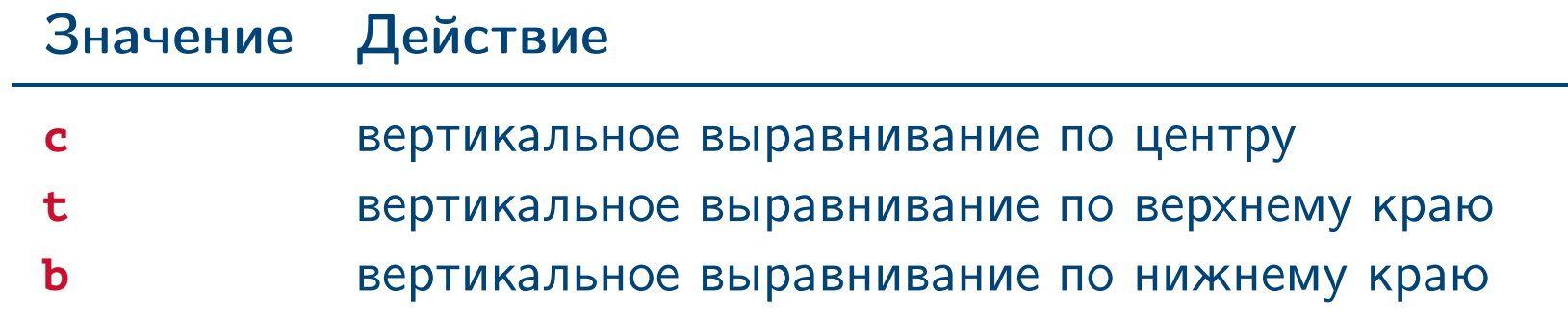

<span id="page-53-0"></span>Тема №2

Общая структура документа в  $IATEX - 54 / 62$ 

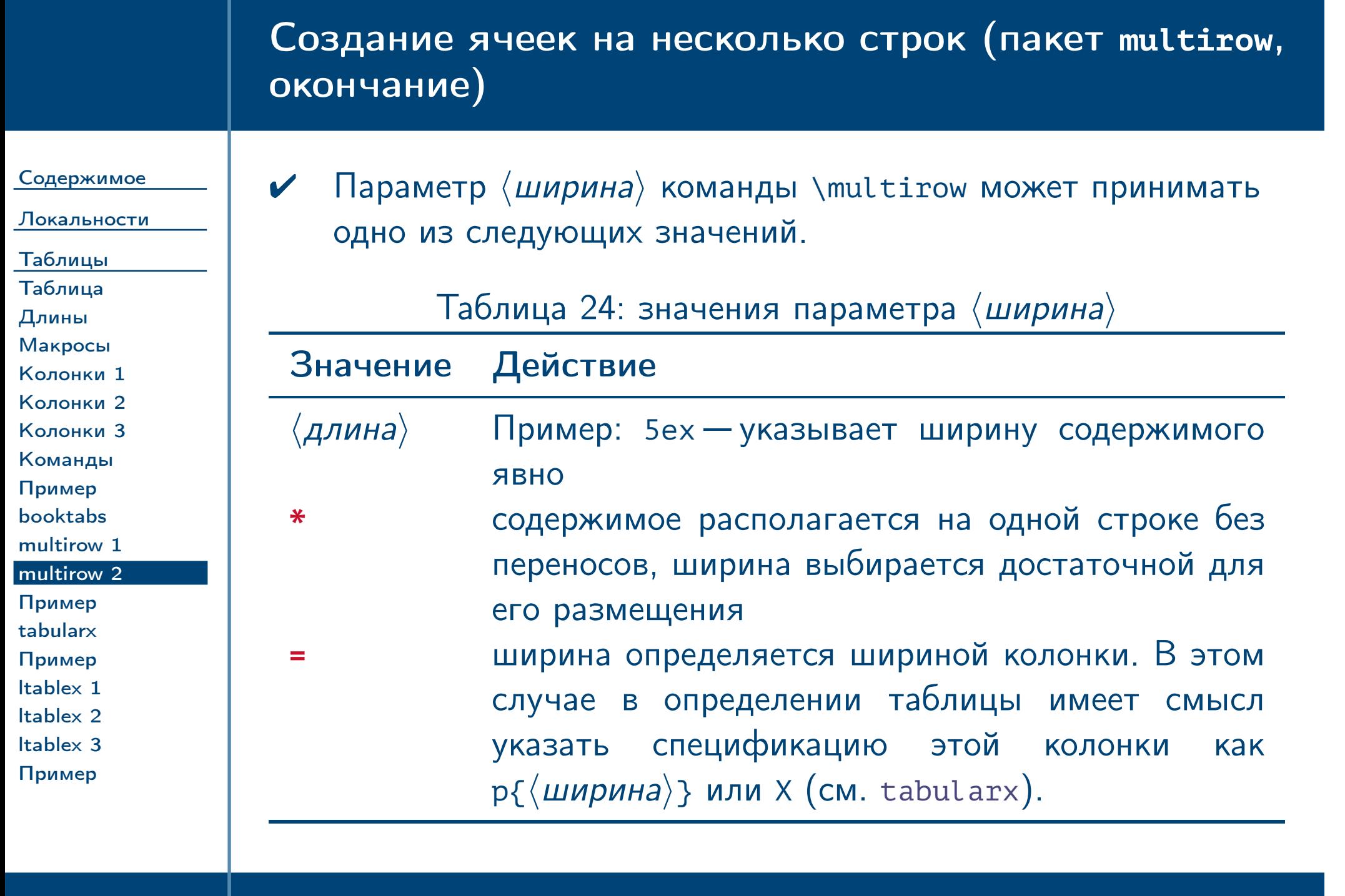

<span id="page-54-0"></span> $\frac{1}{2}$ Тема №2 Сбщая структура документа в  $\frac{1}{2}$  62

## Пример горизонтальных линеек и ячеек на несколько строк

<span id="page-55-0"></span>[ltablex 3](#page-60-0) [Пример](#page-61-0)

 $\frac{1}{2}$ Тема №2 Со́ная структура документа в  $\frac{1}{2}$  – 56 / 62

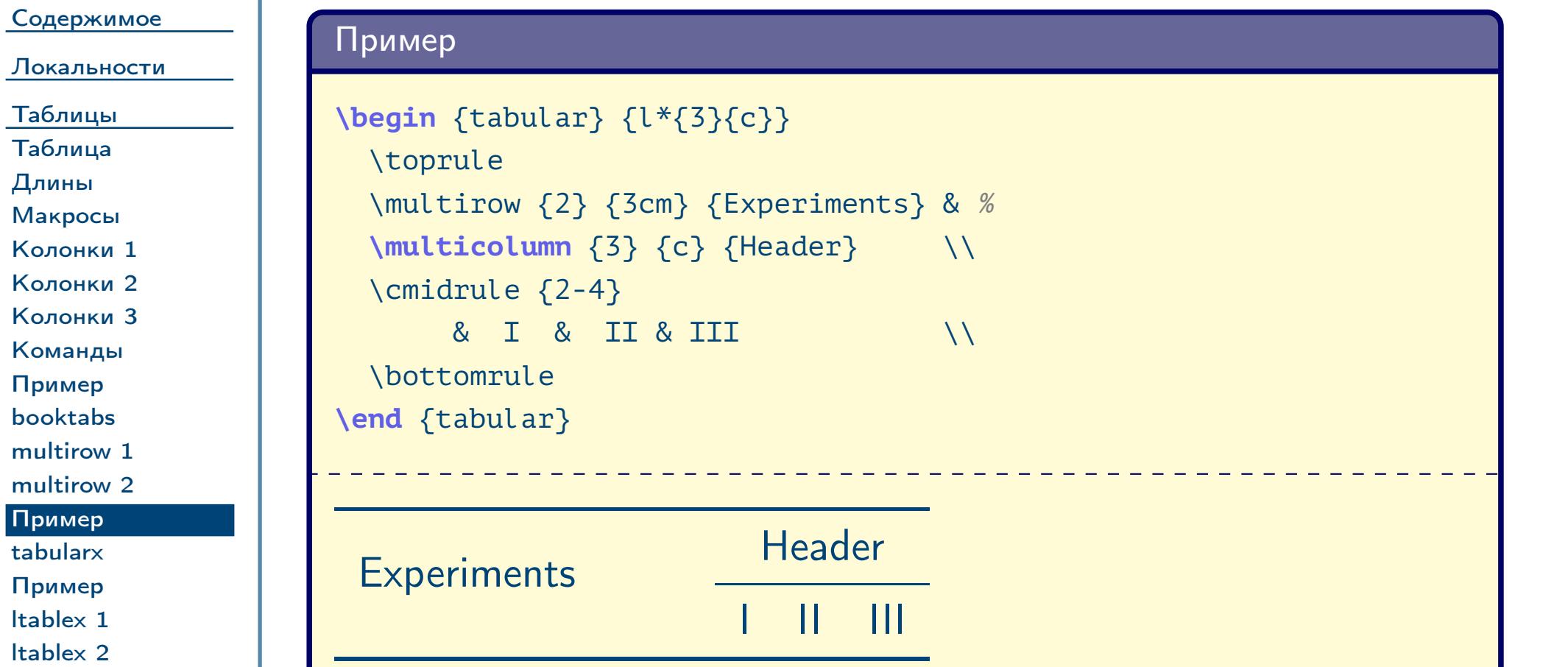

<span id="page-56-1"></span><span id="page-56-0"></span>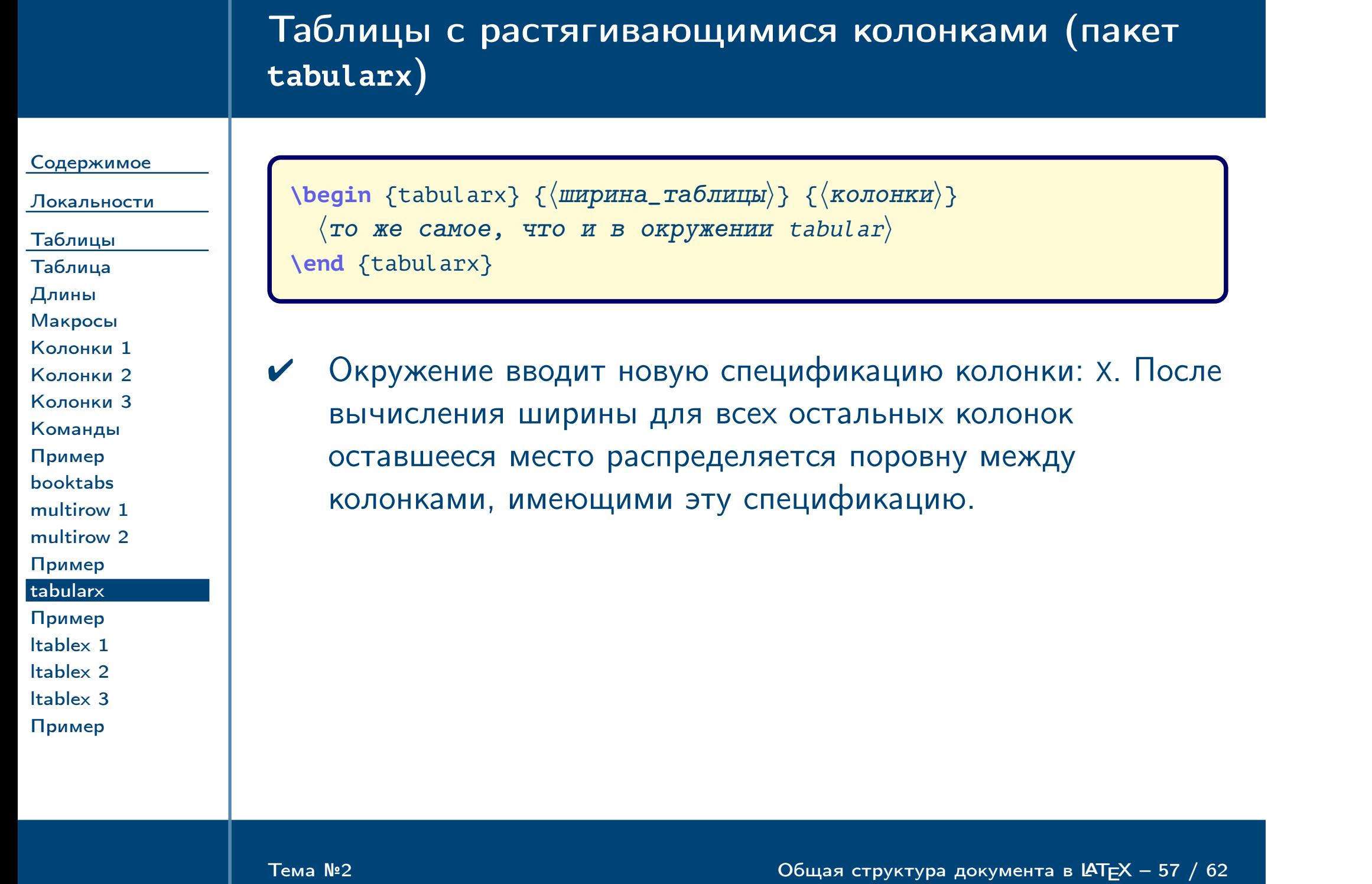

# Пример таблицы с растягивающимися колонками

[Содержимое](#page-1-0)

<span id="page-57-0"></span> $\frac{1}{2}$ Тема №2 Со́ная структура документа в  $\frac{1}{2}$  – 58 / 62

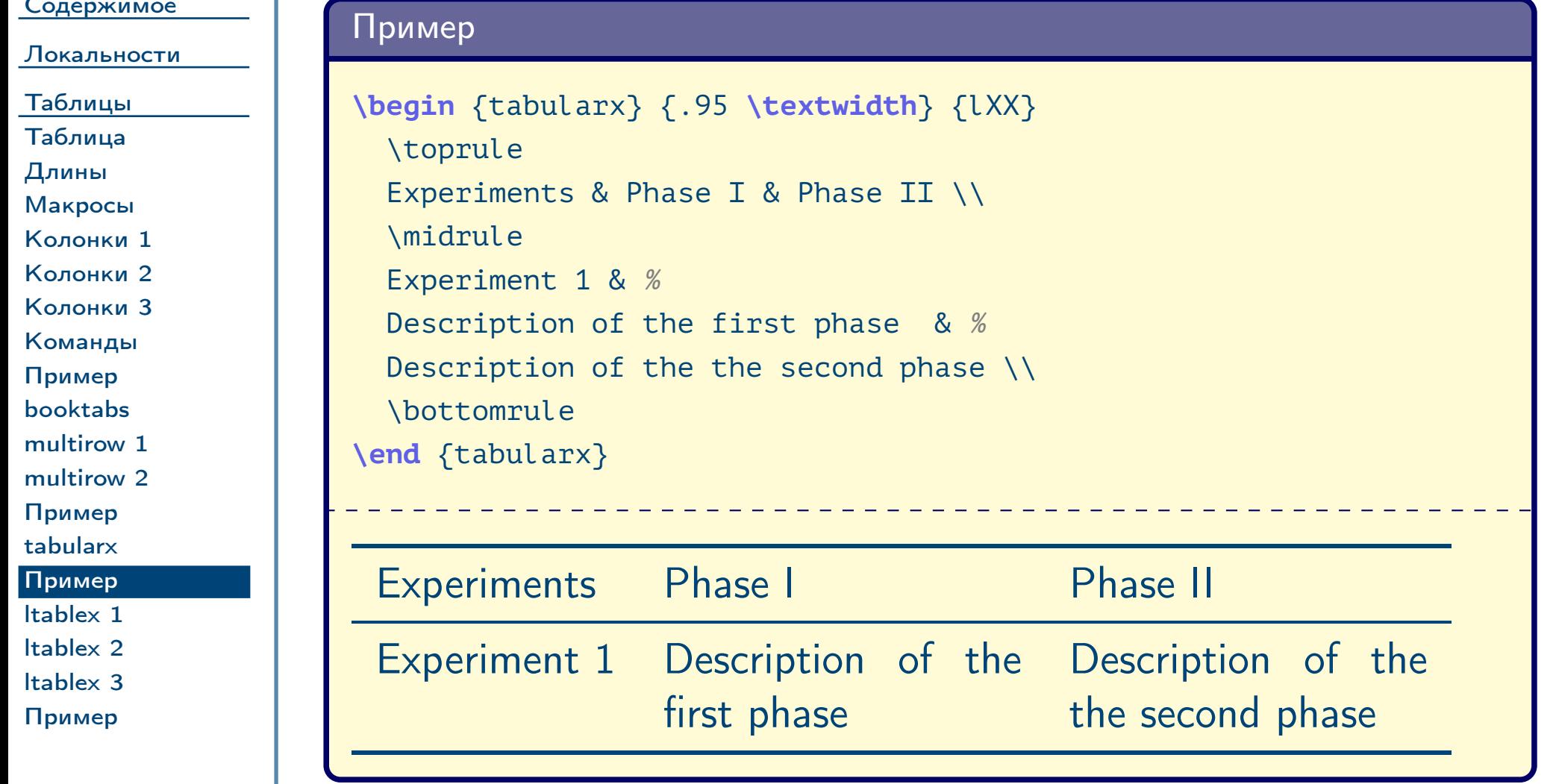

## Таблицы на несколько страниц (пакет **ltablex**)

[Содержимое](#page-1-0) [Локальности](#page-22-0)

[Таблицы](#page-43-0) [Таблица](#page-44-0) [Длины](#page-45-0) [Макросы](#page-46-0) [Колонки 1](#page-47-0) [Колонки 2](#page-48-0) [Колонки 3](#page-49-0) [Команды](#page-50-0) [Пример](#page-51-0) [booktabs](#page-52-0) [multirow 1](#page-53-0) [multirow 2](#page-54-0) [Пример](#page-55-0) [tabularx](#page-56-0) [Пример](#page-57-0) [ltablex 1](#page-58-0) [ltablex 2](#page-59-0) [ltablex 3](#page-60-0) [Пример](#page-61-0)

✔ Пакет объединяет возможности пакетов tabularx и longtable. В обычном окружении tabularx становятся доступны дополнительные команды:

Таблица 25: команды внутри таблицы (пакет ltablex)

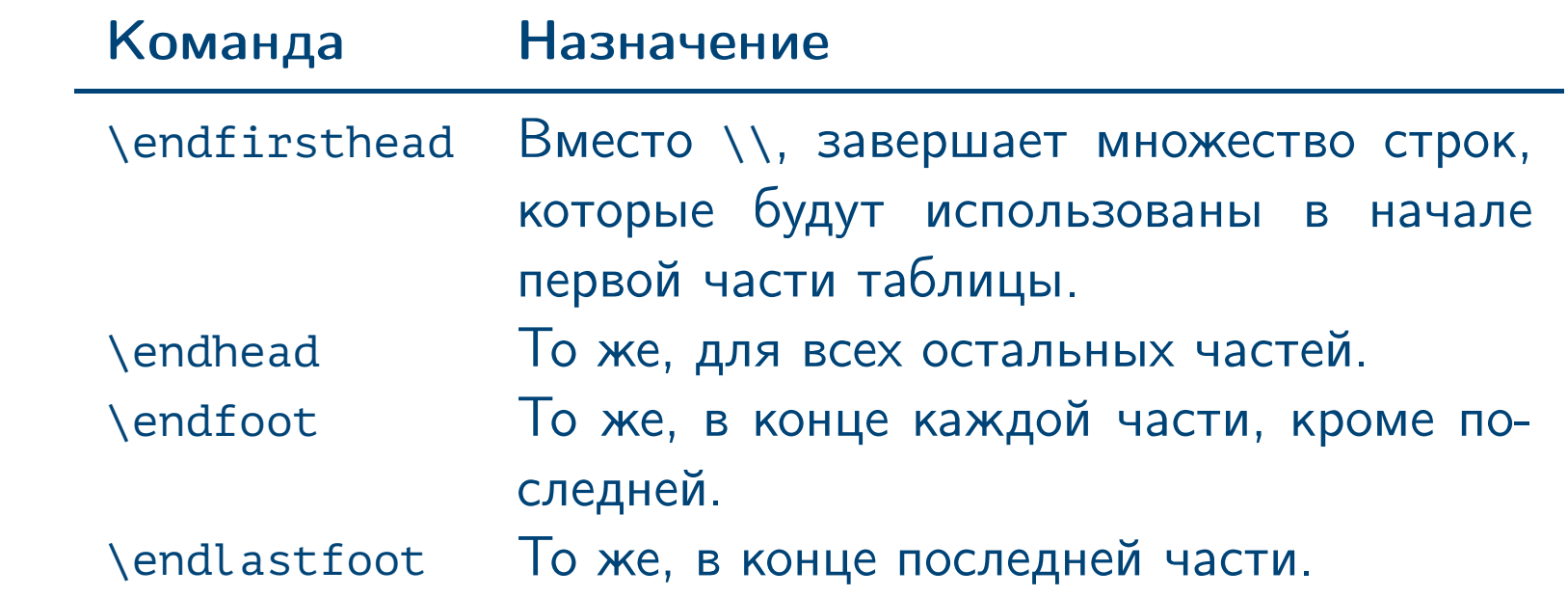

<span id="page-58-0"></span>Тема №2 Союз в структура документа в  $\blacksquare$  Е $\blacksquare$  59 / 62

# Таблицы на несколько страниц (продолжение)

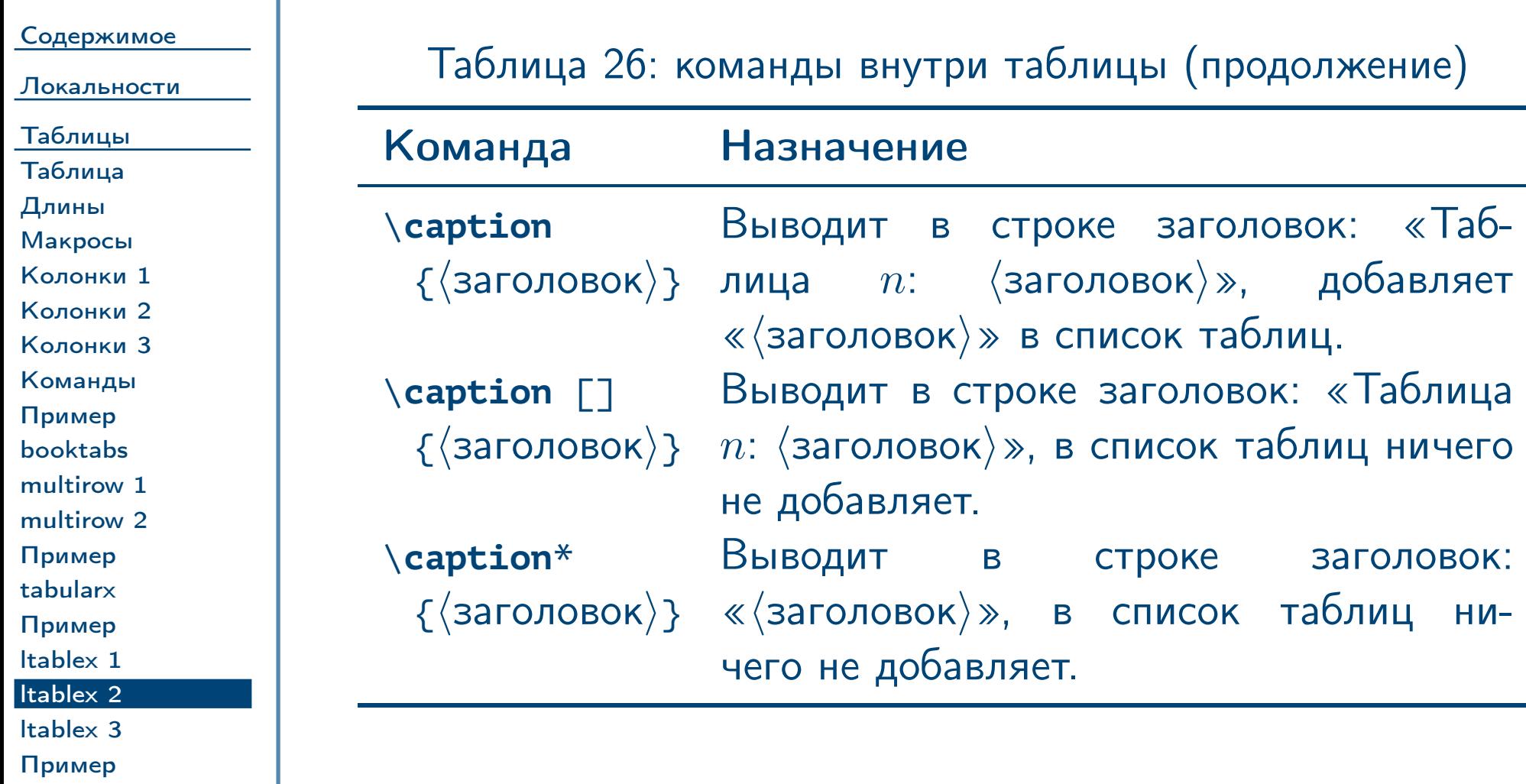

<span id="page-59-0"></span> $\frac{1}{2}$ Тема №2 Сбщая структура документа в  $\frac{1}{2}$  – 60 / 62

«Таб-

## Таблицы на несколько страниц (окончание)

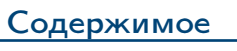

[Локальности](#page-22-0)

[Таблицы](#page-43-0) [Таблица](#page-44-0) [Длины](#page-45-0) [Макросы](#page-46-0) [Колонки 1](#page-47-0) [Колонки 2](#page-48-0) [Колонки 3](#page-49-0) [Команды](#page-50-0) [Пример](#page-51-0) [booktabs](#page-52-0) [multirow 1](#page-53-0) [multirow 2](#page-54-0) [Пример](#page-55-0) [tabularx](#page-56-0) [Пример](#page-57-0) [ltablex 1](#page-58-0) [ltablex 2](#page-59-0) [ltablex 3](#page-60-0) [Пример](#page-61-0)

Таблица 27: команды внутри таблицы (окончание)

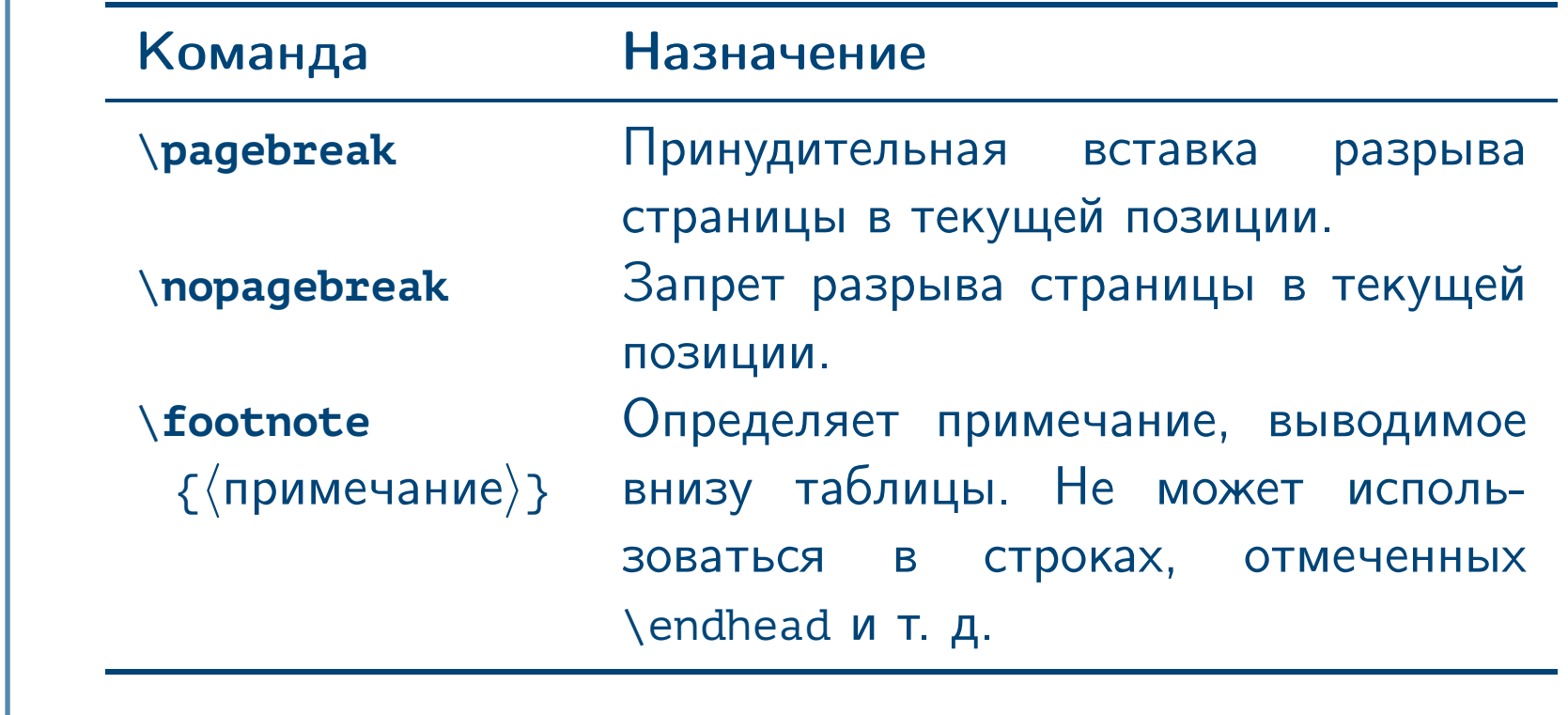

<span id="page-60-0"></span> $\frac{1}{2}$ Тема №2 Сбщая структура документа в  $\frac{1}{2}$  61 / 62

# Пример таблицы на несколько страниц

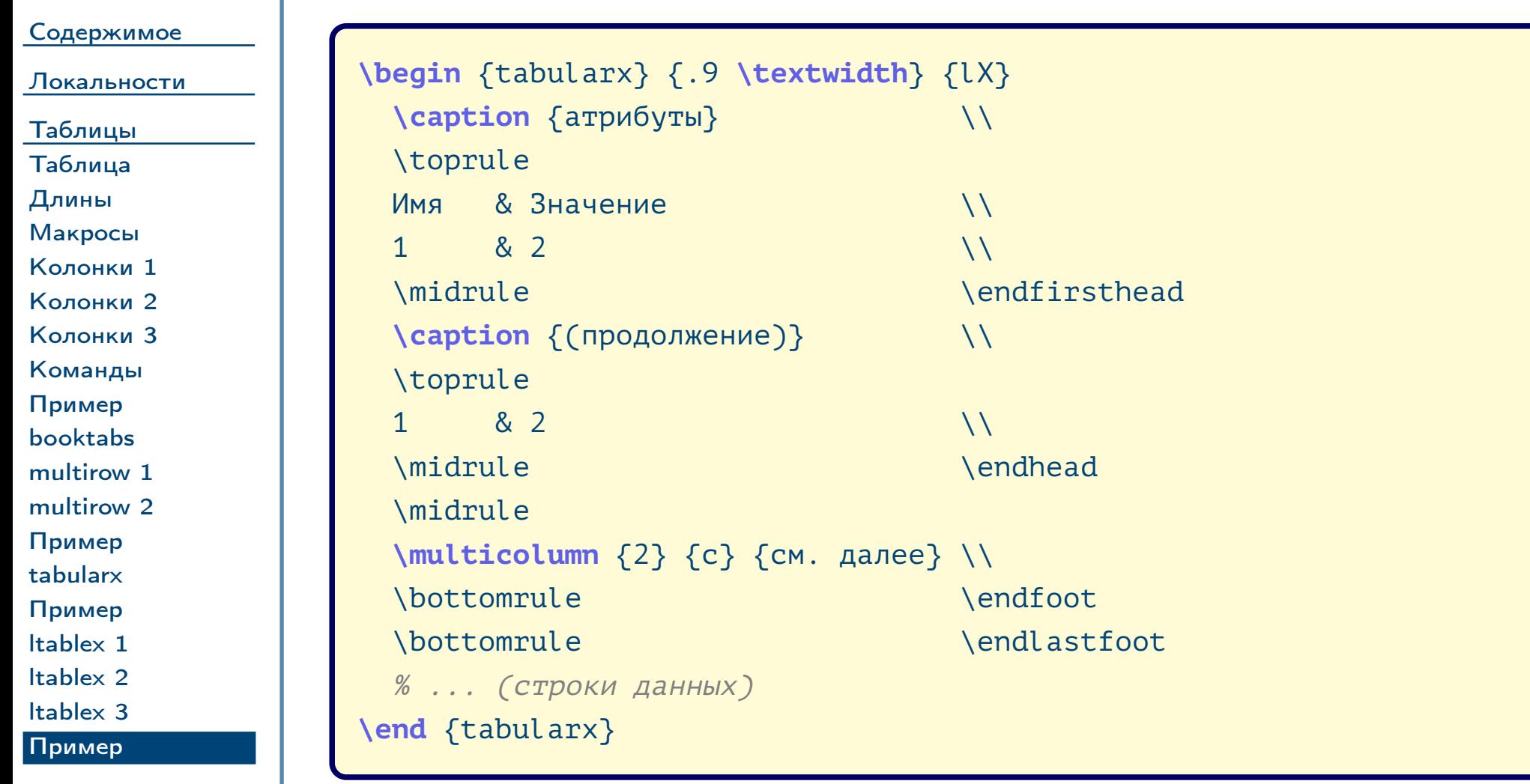

<span id="page-61-0"></span> $\frac{1}{2}$ Тема №2 Сбщая структура документа в  $\frac{1}{2}$  62 / 62